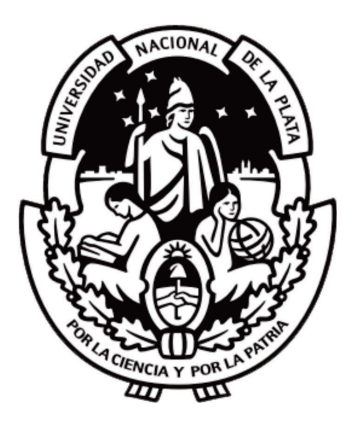

Universidad Nacional de La Plata Facultad de Ciencias Astronómicas y Geofísicas

Tesis de Grado en Geofísica

## CÁLCULO Y ANÁLISIS DE ATRIBUTOS DE CURVATURA MEDIANTE MEDICIONES DE GRADIENTE DE GRAVEDAD DE LA MISIÓN SATELITAL GOCE

Ramiro Damiani Galán

Directora: Prof. Dra. Claudia Noemí Tocho

La Plata, Argentina

*A mi nonna, María.*

## **Agradecimientos**

A mi directora Clau, por haberme guiado en estos años de carrera de manera incondicional y por su infinita colaboración en este trabajo.

A papá y mamá, por haberme dado todo su cariño y conocimientos desde siempre.

A Cande, por haberme acompañado y aguantado incondicionalmente en todo momento.

A Isi, por haber sido el mejor amigo y compañero para recorrer estos años de carrera.

A los pibes: Ívan, Lucho, Lu, Isi, Otti, Nacho L, Nacho R, Santi, Luqui, Rafa, Rodri, Dalmi, Tomi, Oliver y Nico, por haberme bancado y acompañado incondicionalmente, en los momentos buenos y en los no tan buenos.

A Eli, Angie, Facu y Cami, que hicieron que estos años fueran enriquecedores y divertidos en cada momento.

A mis amigas Mari, Cami, Lu, Valen y Marti, por estar siempre ahí para un abrazo y una charla.

A toda mi familia, por preocuparse siempre por mí y apoyarme en este camino desde el minuto cero.

A mis amigos de la facu, que hicieron que estos años fueran de diversión y aprendizaje constante: Luci, Pau, Fede, Juli, Nico Ra, China, Nico Re y Agus.

Y a todos los que forman y formaron parte de mi vida, por todo su afecto y entrega.

## **Resumen**

El objetivo de este trabajo es calcular distintos atributos de curvatura mediante los datos de gradiente de gravedad obtenidos por la misión satelital GOCE, de la Agencia Espacial Europea.

Estos atributos fueron calculados para Sudamérica, África, los Himalayas y Canadá, dado que son regiones que presentan rasgos geológicos particulares por la presencia de cordilleras (de distinta génesis), cratones y grandes áreas planas.

Primero se hizo un análisis de la información disponible y cómo fue adquirida, de manera de conocer cómo está referenciada para poder manipularla correctamente.

Luego se describe el marco teórico del procesamiento de los datos, el cual se realizó mediante la implementación de teseroides, para pasar finalmente al cálculo de los atributos de curvatura y su interpretación.

Se calcularon los atributos mediante los datos satelitales y mediante datos sintéticos, de manera de realizar un contraste entre ambos y obtener conclusiones en base a las diferencias.

Estos cálculos pusieron en evidencia el potencial de los atributos de curvatura calculados mediante los datos satelitales de GOCE, mostrando cómo varían según la región en que se los calcule y cómo pueden relacionarse (y diferenciarse) regiones con características similares mediante ellos. Además, se plantea el potencial del Shape Index como parámetro de relevancia en la mejora de modelos isostáticos en dorsales oceánicas.

## **Índice general**

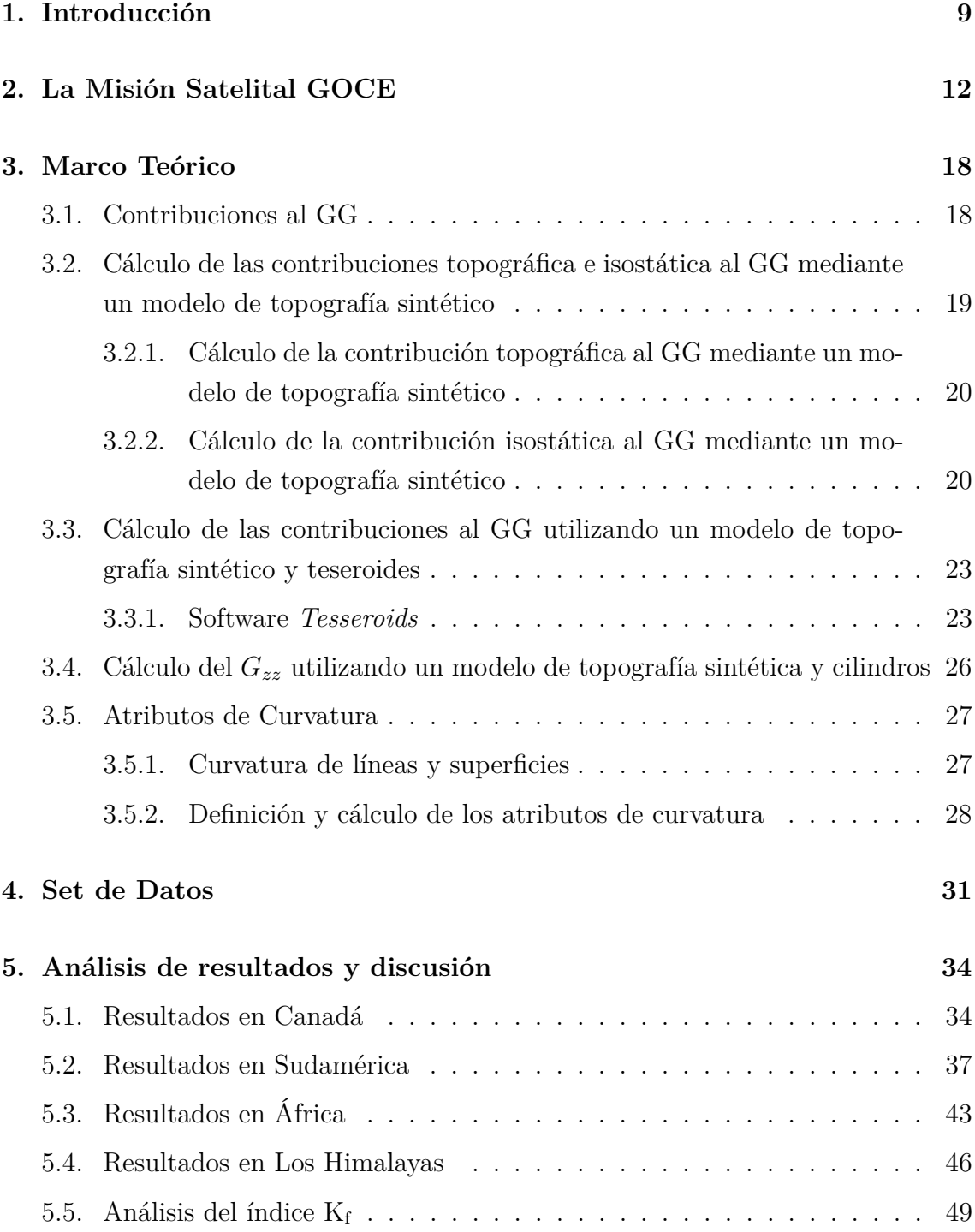

#### **[6. Conclusiones](#page-51-0) 52**

## **Índice de figuras**

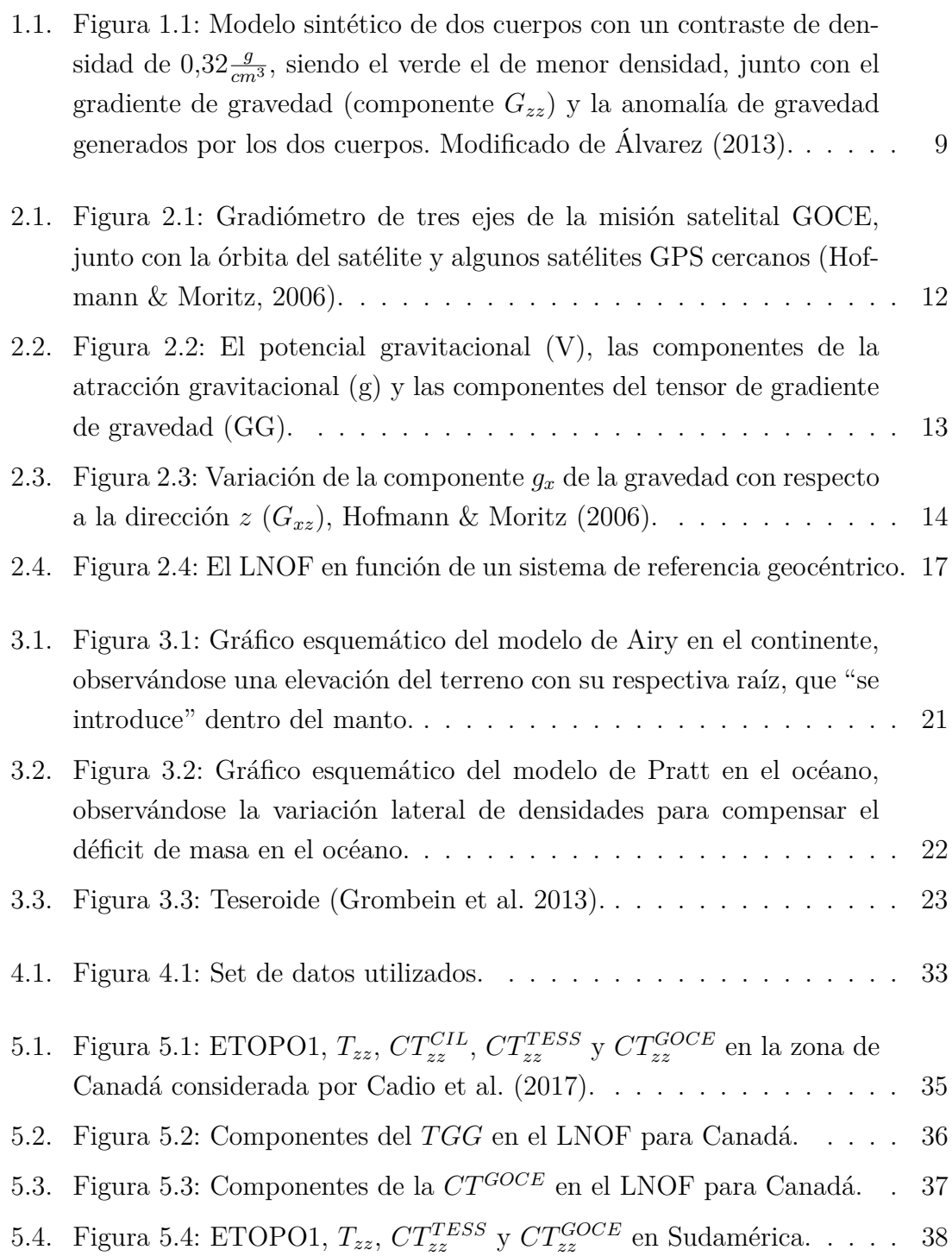

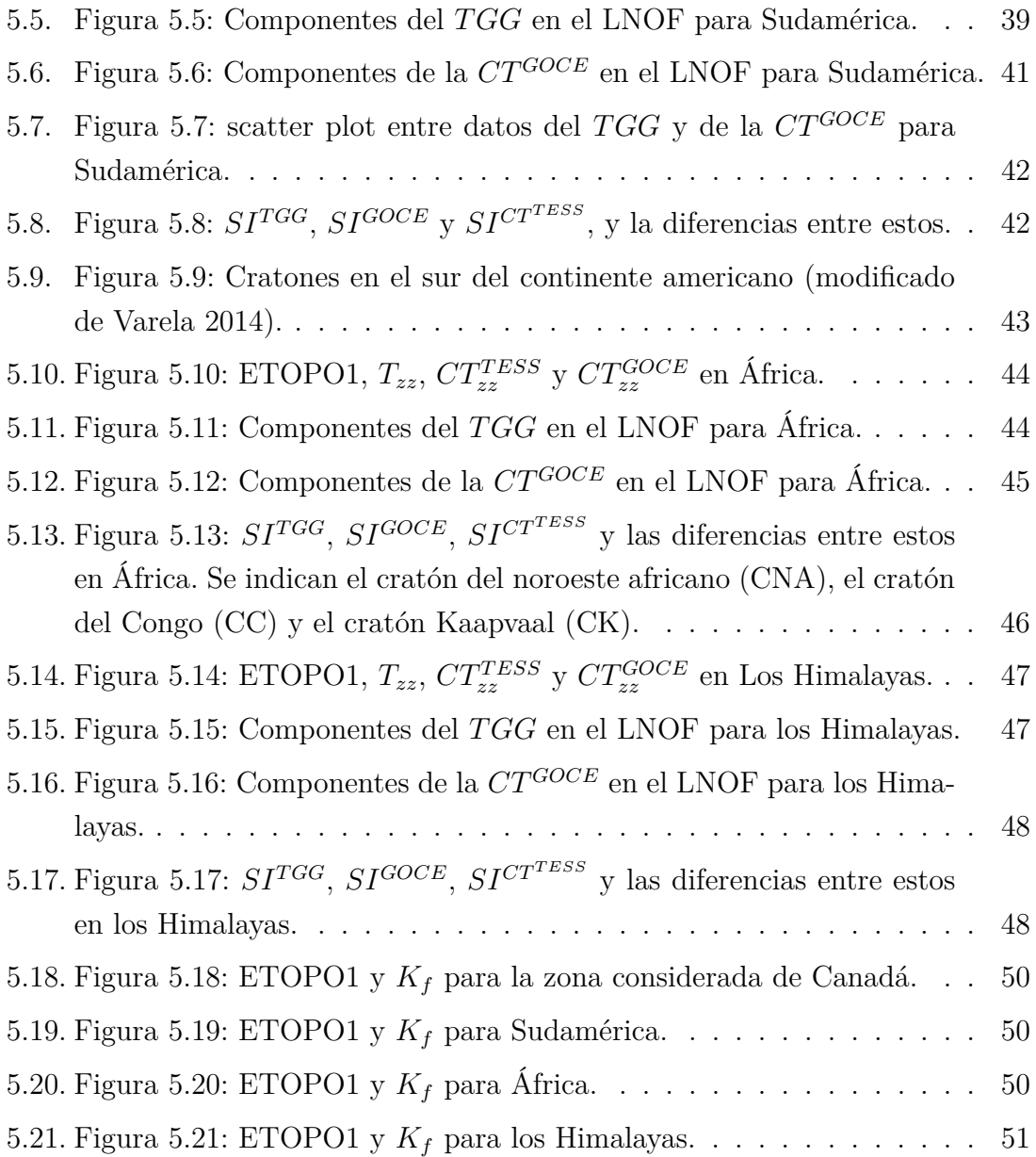

## <span id="page-8-0"></span>**Capítulo 1**

## **Introducción**

Las mediciones del campo de gravedad terrestre han constituido una fuente de datos fundamental para el conocimiento de la Tierra y su estructura interna, desde escalas locales hasta globales.

En las últimas décadas, se ha desarrollado el uso de un funcional del campo de gravedad terrestre: el *gradiente de gravedad terrestre*. Su medición permite ver cómo es la variación de cada componente del campo gravitacional en distintas direcciones, evidenciando cambios en las densidades o distribuciones de masa. Estas aplicaciones pueden observarse, por ejemplo, en los trabajos de Pilkington (2012), Tondi et al. (2017) y Panet et al. (2014).

Álvarez (2013) resalta las diferencias entre los gradientes de gravedad y las anomalías de gravedad usualmente utilizadas: por ejemplo, para el modelo sintético de la Figura 1.1, muestra cómo el gradiente de gravedad nos permite diferenciar claramente dos cuerpos con densidades y dimensiones distintas, mientras que las anomalías de gravedad permiten realizar únicamente una estimación del contacto entre ambos, dada la suavidad de la curva en cuestión.

<span id="page-8-1"></span>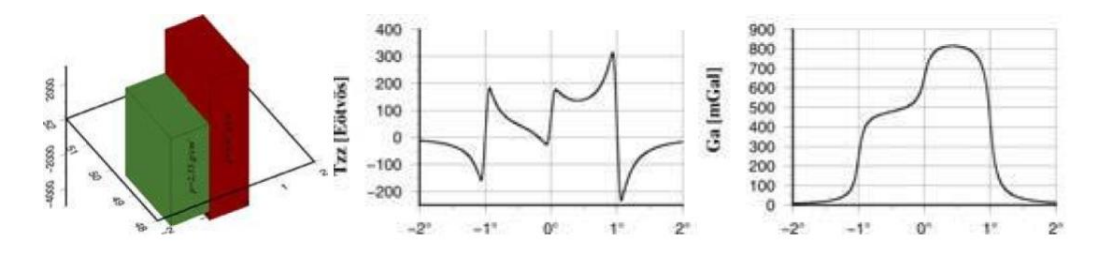

Figura 1.1: Modelo sintético de dos cuerpos con un contraste de densidad de  $0.32 \frac{g}{cm^3}$ , siendo el verde el de menor densidad, junto con el gradiente de gravedad (componente *Gzz*) y la anomalía de gravedad generados por los dos cuerpos. Modificado de Álvarez (2013).

Los gradiómetros (instrumentos que miden gradientes de gravedad) y los gradiómetros aéreos son empleados frecuentemente en relevamientos para prospección minera y petrolera, trabajando a escalas locales o regionales.

Pero desde la finalización de la misión satelital del Explorador de la Circulación Oceánica y Gravedad (GOCE[1](#page-9-0) , por sus siglas en inglés) de la Agencia Espacial Europea (ESA[2](#page-9-1) , por sus siglas en inglés), lanzada en el año 2009, se han puesto a disposición de la comunidad científica datos del gradiente de gravedad a nivel global.

Las observaciones de los gradientes de gravedad a nivel global provistos por la misión satelital GOCE permiten realizar nuevas investigaciones asociadas a la geodinámica de la litósfera y a la composición del manto, incorporando siempre fuentes de datos adicionales (como datos magnéticos o sismológicos) para mejorar los resultados<sup>[3](#page-9-2)</sup>. En particular, en este trabajo de tesis se calcularán distintos atributos de curvatura, que permitirán demostrar cómo diferentes gráficos de las componentes de curvatura proporcionan diferentes vistas de la estructura de la Tierra.

Para el cálculo de las componentes de curvatura (Ebbing et al. 2018), se utilizará el método para el cálculo de la contribución del efecto topográfico y del efecto isostático para la corrección de datos satelitales implementada por Álvarez et al. (2013) y Bouman et al. (2016).

Este trabajo está enfocado en el cálculo del efecto topográfico e isostático mediante la utilización de elementos de volumen conocidos como teseroides, que son prismas esféricos en un sistema de coordenadas esféricas, permitiendo de esta forma tener en cuenta la curvatura terrestre (Álvarez et al. 2013).

Analizaremos dos atributos en particular: el Shape Index y el índice *K<sup>f</sup>* . Y dado el gran volumen de datos que se debe manejar, se consideraron distintas áreas de estudio (con diversas características) a modo de reducir los tiempos de procesamiento. Estas zonas de estudio son:

- 1. Canadá: esta área se eligió con el objetivo de comparar los resultados con los obtenidos por Cadio et al. (2017) y verificar si el procesamiento aplicado a los datos era el adecuado.
- 2. Sudamérica: la elección de esta área se basa en la presencia de la cordillera de Los Andes en la costa oeste del continente y su gran contraste con las áreas de baja topografía al este.
- 3. África: se eligió esta área con el objetivo de ver cómo responde el Shape Index en áreas donde se encuentran grandes cratones.

<span id="page-9-0"></span><sup>1</sup>Gravity Field and Steady-State Ocean Circulation Explorer.

<span id="page-9-1"></span><sup>2</sup>European Space Agency.

<span id="page-9-2"></span><sup>3</sup>https://www.dgfi.tum.de/en/news-archive/lithospheric-modelling-using-goce/

4. Los Himalayas: presenta un interés particular dado que constituye un sistema montañoso con una orogénesis distinta a Los Andes.

En un principio se buscó poder distinguir rasgos geológicos de gran escala (cordilleras, dorsales, etc) mediante los cálculos realizados, pero estos rasgos son ya conocidos hace muchos años: nuestro objetivo se centró entonces en ver cómo, mediante la utilización de los datos de gradiente de gravedad junto con los atributos de curvatura, puede determinarse el modelo isostático que mejor ajusta en cierta región, además de mejorar los modelos isostáticos en las zonas de dorsales.

El presente trabajo de tesis ha sido estructurado en seis capítulos, cuyos contenidos se describen a continuación:

- 1. El capítulo 1 introduce brevemente el tema de estudio y especifica los objetivos perseguidos.
- 2. En el capítulo 2 se describen las características principales de la misión satelital GOCE.
- 3. En el capítulo 3 se presenta el marco teórico del tensor gradiente de gravedad, su cálculo utilizando teseroides, y se introducen los atributos de curvatura.
- 4. En el capítulo 4 se describe el set de datos a emplear para que el lector pueda seguir correctamente los resultados y su análisis, presentados en el capítulo 5.
- 5. En el capítulo 6 se presentan las conclusiones del trabajo.

### <span id="page-11-0"></span>**Capítulo 2**

## **La Misión Satelital GOCE**

La misión satelital GOCE tuvo lugar entre los años 2009 y 2013, con el objetivo de medir el campo de gravedad terrestre y los coeficientes para la determinación del geoide con una gran precisión, y de esta forma desarrollar un mejor conocimiento sobre el comportamiento interno de la Tierra y una mejor estimación del geoide marino.

<span id="page-11-1"></span>Uno de los instrumentos con los que estaba equipado el satélite es un gradiómetro, compuesto en este caso por seis acelerómetros. Estos pueden observarse en la Figura 2.1, junto con la órbita de GOCE y un esquema de los distintos satélites GPS utilizados para la determinación de la posición.

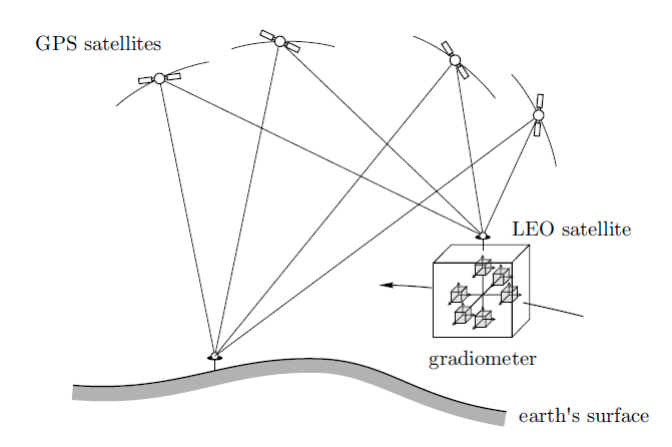

Figura 2.1: Gradiómetro de tres ejes de la misión satelital GOCE, junto con la órbita del satélite y algunos satélites GPS cercanos (Hofmann & Moritz, 2006).

El gradiómetro con el que estaba equipado el satélite realizó mediciones de gradientes de gravedad (las derivadas segundas -espaciales- del potencial gravitacional). Puede verse que los acelerómetros que conformaban el gradiómetro estaban ubicados de a dos sobre tres ejes perpendiculares entre sí: un eje en la dirección de la órbita del satélite, otro perpendicular a la superficie terrestre y el tercero transversal a estos dos. La distancia entre los dos acelerómetros que se ubican sobre cada eje es muy pequeña (0*,*5 *m*).

Cada par de acelerómetros permite entonces determinar la variación de las distintas componentes de la gravedad  $g = (g_x, g_y, g_z)$  con respecto a tres direcciones perpendiculares (*x, y, z*), midiendo la variación de las componentes *g<sup>i</sup>* y dividiéndolas por la distancia entre los acelerómetros para obtener mediciones del gradiente de gravedad.

De esta manera, tendremos mediciones de 9 gradientes de las componentes de *g*: las variaciones de  $g_x$  con respecto a  $(x, y, z)$ , las variaciones de  $g_y$  con respecto a (*x, y, z*) y las variaciones de *g<sup>z</sup>* con respecto a (*x, y, z*). Matemáticamente, estos 9 gradientes son las derivadas de  $(g_x, g_y, g_z)$  con respecto a  $(x, y, z)$ , y como a su vez  $(g_x, g_y, g_z)$  son las derivadas del potencial gravitacional V respecto a  $(x, y, z)$ , tendremos que las componentes del gradiente de gravedad son las derivadas segundas (espaciales) del potencial gravitacional, como puede observarse en la Figura 2.2. De esta manera queda definido entonces el tensor de gradiente de gravedad (GG), que agrupa estas nueve componentes:

$$
GG = \begin{bmatrix} G_{xx} & G_{xy} & G_{xz} \\ G_{yx} & G_{yy} & G_{yz} \\ G_{zx} & G_{zy} & G_{zz} \end{bmatrix} \tag{2.1}
$$

siendo *Gij* la variación de la componente *g<sup>i</sup>* con respecto a la coordenada *j*.

<span id="page-12-0"></span>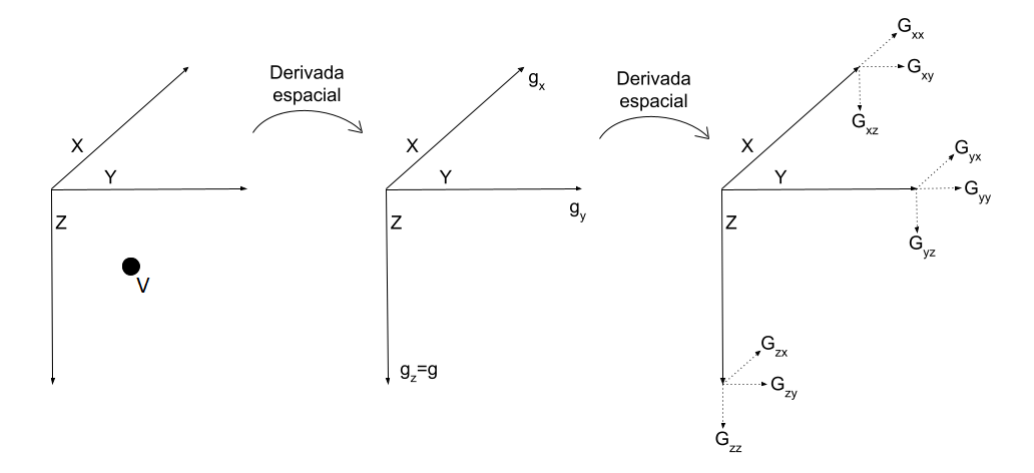

Figura 2.2: El potencial gravitacional (V), las componentes de la atracción gravitacional (g) y las componentes del tensor de gradiente de gravedad (GG).

El GG es un tensor simétrico de nueve componentes, por lo que si queremos calcularlo, únicamente tendremos que calcular seis componentes independientes debido a la simetría del problema. El *GG* queda entonces expresado de la siguiente manera:

$$
GG = \begin{bmatrix} G_{xx} & G_{xy} & G_{xz} \\ G_{xy} & G_{yy} & G_{yz} \\ G_{xz} & G_{yz} & G_{zz} \end{bmatrix} \tag{2.2}
$$

Si además consideramos la ecuación de Laplace, que nos dice que  $G_{xx} + G_{yy} + G_{zz} =$ 0, entonces el GG queda expresado únicamente en función de cinco componentes independientes de la siguiente manera:

$$
GG = \begin{bmatrix} G_{xx} & G_{xy} & G_{xz} \\ G_{xy} & G_{yy} & G_{yz} \\ G_{xz} & G_{yz} & -G_{xx} - G_{yy} \end{bmatrix}
$$
 (2.3)

La unidad de medida de las componentes del GG es el *Eötvös* [E], siendo:

$$
E = 10^{-9} s^{-2} = 10^{-6} \frac{mGal}{cm}
$$

<span id="page-13-0"></span>En la Figura 2.3 puede observarse un esquema de la medición de la componente *Gxz* en el satélite, la cuál podemos calcular como:

$$
G_{xz} = \frac{g_{x2} - g_{x1}}{\Delta z} = \frac{\Delta g_x}{\Delta z} = \frac{\partial g_x}{\partial z}
$$
\n
$$
Z
$$
\n
$$
\Delta z
$$
\n
$$
g_{x1}
$$
\n
$$
x
$$
\n
$$
g_{x2}
$$

Figura 2.3: Variación de la componente *g<sup>x</sup>* de la gravedad con respecto a la dirección *z* (*Gxz*), Hofmann & Moritz (2006).

En cuanto a la resolución de las distintas componentes del GG, las  $G_{xx}$ ,  $G_{yy}$ ,  $G_{zz}$ y *Gxz* tienen gran resolución dentro del ancho de banda de medición (MBW[1](#page-13-1) por sus siglas en inglés), mientras que las componentes *Gxy* y *Gyz* presentan un error que es dos órdenes de magnitud más grande (Bouman et al. 2016). La MBW corresponde a las longitudes de onda de 80 a 1500 km a la altura de la órbita. Fuera de estos valores, los gradientes son menos precisos y contienen errores sistemáticos (Bouman

<span id="page-13-1"></span><sup>1</sup>Measurement BandWidth.

et al. 2016).

Las mediciones del gradiómetro de GOCE otorgan entonces las seis componentes independientes del tensor del gradiente de gravedad, y originalmente estaban dadas en el sistema de referencia del gradiómetro (GRF<sup>[2](#page-14-0)</sup>, por sus siglas en inglés): un sistema de referencia que rota con el satélite. Cabe mencionar que no es sencillo usar los gradientes en el GRF porque es un sistema rotante. Es por esto que en un principio se comenzaron a utilizar los gradientes rotados a un sistema de referencia terrestre (TRF[3](#page-14-1) , por sus siglas en inglés). En particular, fueron rotados a un marco de refe-rencia esférico local con orientación norte (LNOF<sup>[4](#page-14-2)</sup>, por sus siglas en inglés). Antes de realizar la rotación, se hizo un reemplazo de la señal de longitud de onda larga por debajo de la MBW con gradientes de un modelo global del campo de gravedad, a través del cual también se computaban las componentes *Gxy* y *Gyz* (las que tenían más error).

Si bien los gradientes son muy útiles para delimitar bordes de cuerpos, no son apropiados para conocer las características absolutas de estos. Además, si el dato es ruidoso, el gradiente tenderá a resaltarlo en gran medida: es por esto que previamente no se ha trabajado con datos de gradiente de gravedad. Pero desde la realización de las mediciones de la misión satelital GOCE, las cuales cuentan con una buena resolución (y menos ruido), se ha abierto un nuevo abanico de oportunidades en cuanto a gradientes de gravedad respecta.

Los gradientes en el LNOF son entonces un compromiso entre facilidad de aplicación de los datos (dado que están en un sistema local) y el objetivo de mantener toda la cantidad de información original de GOCE como sea posible. Estos son usados tanto en aplicaciones regionales como globales (Bouman et al. 2016).

En particular, para este trabajo, utilizaremos los gradientes resultado del trabajo de Bouman et al. (2016), en el cual antes de realizar la rotación al LNOF se reemplazó la señal por debajo de la MBW con datos de la misión satelital Experimento de Clima y Recuperación Gravitatoria (GRACE[5](#page-14-3) , por sus siglas en inglés), los cuales son precisos en longitudes de onda grandes (bajas frecuencias). De esta manera se mantuvo la información de buena resolución de GOCE para longitudes de onda cortas (frecuencias altas) y se agregó información de GRACE para longitudes de onda largas (frecuencias bajas).

<span id="page-14-1"></span><span id="page-14-0"></span><sup>2</sup>Gradiometer Reference Field.

<span id="page-14-2"></span><sup>3</sup>Terrestrial Reference Field.

<sup>4</sup>Local North Oriented Frame.

<span id="page-14-3"></span><sup>5</sup>Gravity Recovery And Climate Experiment.

El satélite realizó las mediciones a dos alturas distintas. La primera órbita fue a 255 km de altura (fase nominal), y duró desde noviembre de 2009 hasta julio de 2012. Luego, desde agosto de 2012 en adelante se llevaron a cabo una serie de descensos de órbita hasta que el satélite alcanzó una altura de perigeo de 225 km en abril de 2013, haciendo mediciones a esta altura hasta octubre de ese mismo año. Por lo tanto, la fase nominal contiene datos desde noviembre de 2009 hasta julio de 2012 y la fase de órbita baja contiene datos desde abril de 2013 hasta octubre de 2013.

Los datos de la fase nominal se utilizan para calcular cuadrículas de gradiente de gravedad a 255 km de altitud, mientras que los datos de la fase de órbita inferior se utilizan para calcular cuadrículas a 225 km. Estos dos períodos de medición no presentan grandes diferencias en cuanto a los errores de los gradientes de gravedad en la MBW, por lo que los dos son igualmente confiables para hacer cálculos e interpretaciones. En este trabajo empleamos las grillas a 225 *km* de altura (descargadas de la página web de la  $ESA^6)$  $ESA^6)$  $ESA^6)$  para realizar los cálculos de los atributos de curvatura. Los archivos poseen distintas columnas con los valores de latitud, longitud, altura sobre el elipsoide y los valores de las distintas componentes  $(G_{xx}, G_{xy}, G_{xz}, G_{yy}, G_{zz})$ *Gyz*, *Gzz*) en Eötvös.

Entonces, ya situándonos en el marco de referencia implementado (LNOF), las distintas orientaciones serán norte (x), oeste (y) y arriba (z). Es importante tener en cuenta para el posterior análisis de los datos, que cada componente tiene distinta sensibilidad direccional. Por ejemplo, la componente  $G_{xx}$  es sensible a estructuras con desarrollo este-oeste, mientras que la componente *Gyy* es sensible a estructuras con desarrollo norte-sur (Bouman et al. 2016).

Para entender un poco mejor el sistema de referencia utilizado para las mediciones describiremos las orientaciones de los ejes, teniendo en cuenta que el origen del LNOF está situado en el centro de masas del satélite:

- 1. El eje z es el vector que va desde el centro de la Tierra hasta origen del LNOF. Apunta hacia arriba (U).
- 2. El eje y es paralelo al vector normal al plano del meridiano geocéntrico del centro de masa del satélite. Apunta hacia el oeste (W).
- 3. El eje x es paralelo al vector normal al plano definido por los ejes z e y, formando un sistema orientado según la regla de la mano derecha. Apunta hacia el norte (N).

<span id="page-15-0"></span> $<sup>6</sup>$ https://earth.esa.int/eogateway/missions/goce/data</sup>

Basándose en la latitud geocéntrica y la longitud este, los tres ejes se definen de la siguiente manera:

$$
Z_{LNOF} = \begin{bmatrix} cos(\phi)cos(\lambda) \\ cos(\phi)sin(\lambda) \\ sin(\phi) \end{bmatrix} Y_{LNOF} = \begin{bmatrix} sin(\lambda) \\ -cos(\lambda) \\ 0 \end{bmatrix} X_{LNOF} = \begin{bmatrix} -sin(\phi)cos(\lambda) \\ -sin(\phi)sin(\lambda) \\ cos(\phi) \end{bmatrix}
$$
(2.4)

<span id="page-16-0"></span>Finalmente, podemos observar en la Figura 2.4 cómo queda definido el LNOF en función del sistema de referencia geocéntrico, siendo *λ* la longitud y *θ* la colatitud.

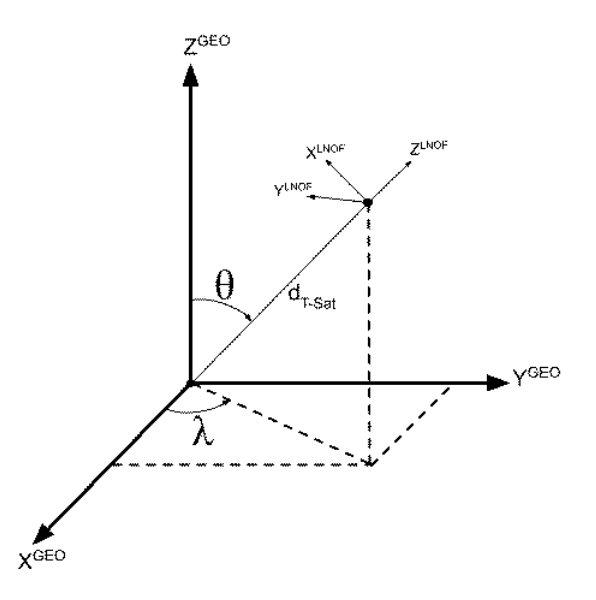

Figura 2.4: El LNOF en función de un sistema de referencia geocéntrico.

Dado que las latitudes geocéntrica y geográfica son ligeramente diferentes, hay que tener en cuenta que las grillas utilizadas (en coordenadas geográficas) varían levemente de las grillas que se obtendrían con coordenadas esféricas. Sin embargo, esta diferencia es imperceptible en la escala de este trabajo.

## <span id="page-17-0"></span>**Capítulo 3**

## **Marco Teórico**

Como mencionamos previamente, el tensor del gradiente de gravedad (GG) tendrá 9 componentes, dado que para cada componente *gx*, *g<sup>y</sup>* y *gz*, tendremos su variación en las direcciones *x, y, z*. Podemos escribirlo entonces, teniendo en cuenta su simetría, como:

$$
GG = \begin{bmatrix} G_{xx} & G_{xy} & G_{xz} \\ G_{xy} & G_{yy} & G_{yz} \\ G_{xz} & G_{yz} & G_{zz} \end{bmatrix} \tag{3.1}
$$

Una vez definido entonces el tensor gradiente de gravedad, cabe preguntarse: ¿Cuáles son las fuentes que contribuyen a este tensor? Pasaremos a responder esta pregunta en la sección a continuación.

#### <span id="page-17-1"></span>*3.1. Contribuciones al GG*

Para las mediciones satelitales de GOCE que utilizaremos en este trabajo, habrá que tener en cuenta los tres aportes que contribuyen a los valores observados:

$$
GG = \begin{array}{c c c c c} \text{Contribution} & \text{Tierra} & + \text{Contribution} \\ \text{Media} & + \text{Topográfica} & + \text{Isostática} \end{array} \tag{3.2}
$$

- 1. La contribución de la Tierra media: es el efecto que tiene sobre las componentes del GG la Tierra modelada constituida por núcleo, manto y corteza, determinado por la densidad, espesor y profundidad de cada una de estas capas.
- 2. La contribución topográfica: es el efecto que tienen sobre las componentes del GG las masas topográficas, es decir, todas aquellas que se encuentran por encima del nivel medio del mar. Este aporte no está contemplado en la contribución de la Tierra media dado que esta considera que no hay masas por encima del nivel del mar. También hay que considerar en este aporte el

defecto de masa que hay en los océanos, donde esperaríamos tener masa con densidad de la corteza *ρ<sup>c</sup>* pero hay agua con densidad *ρw*.

3. La contribución isostática: es el efecto que tienen sobre las componentes del GG todas las masas que resultan en profundidad producto del balance isostático (que se da como consecuencia de las masas topográficas). Este aporte no está contemplado en la contribución de la Tierra media dado que en este modelo no hay masas por encima del nivel del mar, por lo que de por sí ya hay equilibrio isostático.

A las mediciones satelitales GOCE que utilizaremos ya les fue sustraída la contribución de la Tierra media mediante el modelo WGS84 (Bouman et al. 2016).

#### <span id="page-18-0"></span>*3.2. Cálculo de las contribuciones topográfica e isostática al GG mediante un modelo de topografía sintético*

Dado que el set de datos de la misión GOCE que emplearemos está constituido únicamente por los aportes de la contribución topográfica y la contribución isostática, buscaremos modelar estas mismas contribuciones de manera sintética para contrastar los resultados con las observaciones de GOCE.

El objetivo es entonces repartir masas: dado que no puede haber masas por fuera del elipsoide. Como superficie de referencia para esto usamos una superficie equipotencial, que en el caso de la Tierra Media coincide con el elipsoide WGS84. Trabajar con una equipotencial sería lo más apropiado para modelar las contribuciones topográfica e isostática, pero como en esta aplicación nos interesa el contraste de densidades y sabemos que el nivel medio del mar está muy próximo al geoide, utilizamos como superficie de referencia el nivel medio del mar.

Para ambas contribuciones deberemos generar un modelo constituido por algún elemento geométrico (teseroides o cilindros verticales) que, ubicado de manera precisa en el espacio y con una determinada densidad, cumpla la función de originar un gradiente de gravedad lo más parecido posible al producido por los excesos/defectos de masa contemplados en estas contribuciones.

Para el cálculo de la contribución topográfica usaremos primero un modelo de teseroides (para las seis componentes del tensor del gradiente de gravedad<sup>[1](#page-18-1)</sup>) y luego un modelo de cilindros (para la componente *Gzz*). Para el cálculo de la contribución isostática utilizaremos únicamente un modelo de teseroides.

<span id="page-18-1"></span><sup>1</sup>Recordar que el GG tiene nueve componentes, pero al ser un tensor simétrico deberemos calcular únicamente seis.

#### <span id="page-19-0"></span>*3.2.1. Cálculo de la contribución topográfica al GG mediante un modelo de topografía sintético*

Para el cálculo de la contribución topográfica habrá que tener en cuenta únicamente la altura de las masas en cada punto, la cual obtendremos a partir de un modelo digital de elevaciones (DEM[2](#page-19-2) por sus siglas en inglés). El DEM que utilizaremos será el ETOPO1 (Amante & Eakins, 2009), con una resolución de un minuto de arco.

- 1. Para puntos ubicados en áreas continentales, ubicaremos la base del elemento geométrico en la altura z=0 y el tope de este en la altura del punto, siendo el contraste de densidad  $\Delta \rho = \rho_c - \rho_a = 2.67 \frac{g}{cm^3}$ , ya que hay corteza donde debería haber aire.
- 2. Para puntos ubicados en áreas oceánicas, ubicaremos la base del elemento geométrico en la altura del punto (sobre el fondo oceánico) y el tope en z=0, siendo el contraste de densidad  $\Delta \rho = \rho_w - \rho_c = -1.64 \frac{g}{cm^3}$ , ya que hay agua donde debería haber corteza.

#### <span id="page-19-1"></span>*3.2.2. Cálculo de la contribución isostática al GG mediante un modelo de topografía sintético*

Para la contribución isostática habrá que tener en cuenta modelos para estimar el tamaño y profundidad de las raíces. Para las áreas continentales usaremos un modelo de isostático de corteza de Airy, que constituye una buena aproximación para largas longitudes de onda; mientras que, para áreas oceánicas, donde hay variaciones laterales de densidad, será correcta la utilización del modelo isostático de Pratt (Ebbing et al. 2018). El modelo a implementar no tendrá topografía (ya que el aporte topográfico será tenido en cuenta por separado) y tendrá un espesor de corteza de 30 km.

Determinaremos la ubicación de las bases y los topes de los teseroides, de los cilindros y las densidades de estos  $(\triangle \rho)$  de la siguiente forma:

1. Para puntos ubicados en áreas continentales, como consecuencia de la implementación del modelo de Airy, tendremos raíces de espesor *t* y con densidad *ρc*. La situación será la que se observa en la Figura 3.1.

<span id="page-19-2"></span><sup>2</sup>Digital Elevation Model.

<span id="page-20-0"></span>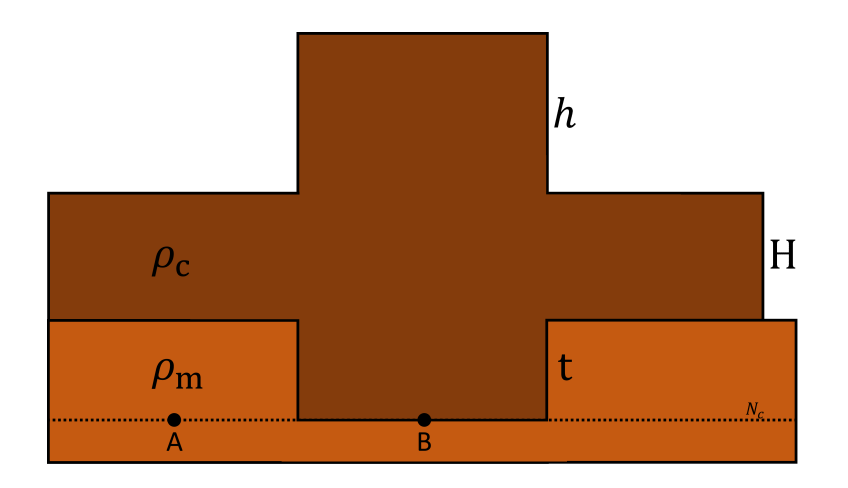

Figura 3.1: Gráfico esquemático del modelo de Airy en el continente, observándose una elevación del terreno con su respectiva raíz, que "se introduce" dentro del manto.

Planteando el equilibrio de masas en dos puntos A y B:

$$
P_A = P_B
$$

$$
\rho_c g H + \rho_m g t + \rho_a g h = \rho_c g (h + H + t)
$$
\n(3.3)

Siendo P la presión, *ρ<sup>c</sup>* la densidad de la corteza, *ρ<sup>m</sup>* la densidad del manto, *ρ<sup>a</sup>* la densidad del aire (la que asumiremos igual a cero), g la aceleración de la gravedad (será igual para puntos a la misma altura), H el espesor de la corteza<sup>[3](#page-20-1)</sup>, h la altura de la topografía y t el espesor de la raíz. Operando obtenemos:

$$
t = \frac{\rho_c}{\rho_m - \rho_c} h \tag{3.4}
$$

Teniendo en cuenta esto, ubicaremos la base de los elementos geométricos en *zinf* y el tope de estos en *zsup*.

$$
z_{inf} = -H - t \tag{3.5}
$$

$$
z_{\sup} = -H \tag{3.6}
$$

El contraste de densidad a utilizar será el siguiente (teniendo en cuenta que hay una densidad *ρ<sup>c</sup>* donde debería haber una densidad *ρm*):

$$
\Delta \rho = \rho_c - \rho_m = -0.4 \frac{g}{cm^3} \tag{3.7}
$$

<span id="page-20-1"></span><sup>&</sup>lt;sup>3</sup>Tomamos  $H = 30 \; km$  dado que los trabajos utilizados como referencia utilizan este mismo espesor.

2. Para puntos ubicados en áreas oceánicas, como consecuencia de la implementación del modelo de Pratt, tendremos distintas densidades de las rocas que se ubican debajo de los océanos con respecto a aquellas que se ubican debajo de áreas continentales. La situación será la que se observa en la Figura 3.2.

<span id="page-21-0"></span>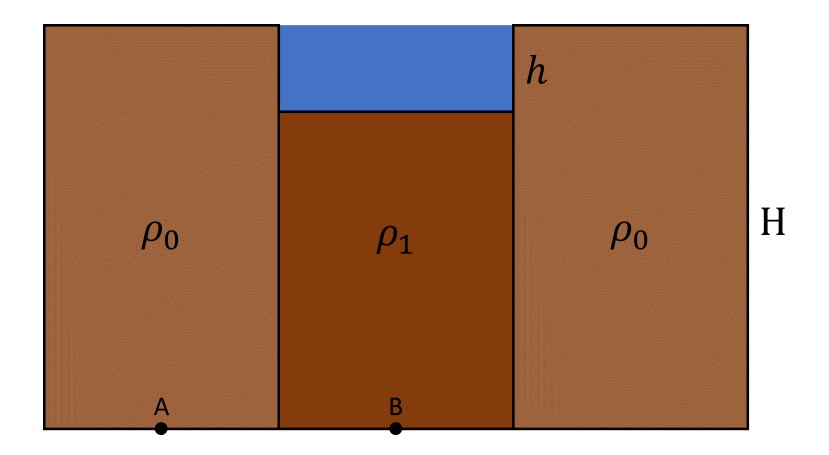

Figura 3.2: Gráfico esquemático del modelo de Pratt en el océano, observándose la variación lateral de densidades para compensar el déficit de masa en el océano.

Planteando el equilibrio de masas en dos puntos A y B:

$$
P_A = P_B
$$
  

$$
\rho_0 g H = \rho_1 g (H - h) + \rho_w g h
$$
 (3.8)

Siendo P la presión,  $\rho_0$  la densidad de la corteza en áreas continentales,  $\rho_1$  la densidad de la corteza debajo del punto a considerar, *ρ<sup>w</sup>* la densidad del agua, H el espesor de la corteza y h la profundidad del fondo oceánico. Operando obtenemos:

$$
\rho_1 = \frac{H \rho_c - h_w \rho_w}{H - h_w} \tag{3.9}
$$

Entonces, el contraste de densidad a utilizar será el siguiente (teniendo en cuenta que hay una densidad  $\rho_1$  donde debería haber densidad  $\rho_0$  (consideraremos  $\rho_0 = \rho_c$ ).

$$
\Delta \rho = \rho_1 - \rho_0 \tag{3.10}
$$

Teniendo en cuenta esto, ubicaremos la base de los elementos geométricos en *zinf* y el tope de estos en *zsup*.

$$
z_{inf} = -H \tag{3.11}
$$

$$
z_{\sup} = -h \tag{3.12}
$$

#### <span id="page-22-0"></span>*3.3. Cálculo de las contribuciones al GG utilizando un modelo de topografía sintético y teseroides*

Dado que consideraremos la aproximación esférica de la Tierra, la utilización de teseroides resulta más que conveniente para el cálculo de las contribuciones mencionadas.

<span id="page-22-2"></span>Un teseroide es un elemento de volumen como el de la Figura 3.3: delimitado por dos longitudes  $\lambda_1$  y  $\lambda_2$ , dos latitudes  $\phi_1$  y  $\phi_2$  y dos esferas de radio  $r_1$  y  $r_2$ .

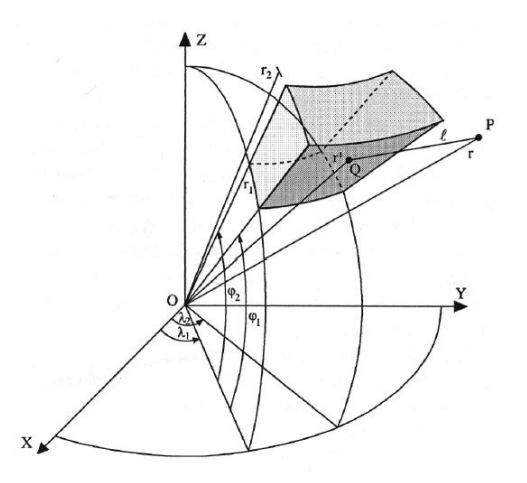

Figura 3.3: Teseroide (Grombein et al. 2013).

Como se observa en la figura, el teseroide se define en torno a un punto Q, definido en un sistema global de coordenadas  $(X^G, Y^G, Z^G)$ , al igual que el punto P. Este sistema global de coordenadas tiene su origen en el centro de la Tierra, su eje Z alineado con el eje de rotación terrestre, su eje X alineado con el ecuador y el eje Y perpendicular a este último (cumpliendo con la regla de la mano derecha).

Nuestro objetivo será calcular el gradiente de gravedad generado en el punto P por un teseroide centrado en el punto Q. A partir del punto P definimos un sistema local de coordenadas  $(x^L, y^L, z^L)$ , respecto al cuál calcularemos las componentes del GG. Este sistema (LNOF) tiene su origen en el punto P, con el eje *z* en dirección radial y los ejes *x* e *y* en un plano tangente al punto P y perpendicular al eje *z*, indicando *x* la dirección norte e *y* la dirección este.

#### <span id="page-22-1"></span>*3.3.1. Software* Tesseroids

Con el objetivo de realizar los cálculos correspondientes se utilizó el software *Tesseroids* (Uieda et al. 2016). Para su implementación, primero debe elegirse la zona de interés: es decir, las longitudes y latitudes entre las cuales queremos hacer el cálculo del GG. Con esta información, debemos extraer los datos de las alturas de la topografía del ETOPO1.

Luego, se determinaron los límites de longitud y latitud de los teseroides de la siguiente manera, siendo  $\lambda_p$  y  $\phi_p$  la longitud y latitud del punto en cuestión:

$$
\lambda_{min} = \lambda_p - 0.0166667^\circ \tag{3.13}
$$

$$
\lambda_{max} = \lambda_p + 0.0166667^\circ \tag{3.14}
$$

$$
\phi_{min} = \phi_p - 0.0166667^\circ \tag{3.15}
$$

$$
\phi_{max} = \phi_p + 0.0166667^\circ \tag{3.16}
$$

Posteriormente, el software necesita los radios  $r_1$  y  $r_2$  (que definen la base y el tope de cada teseroide, como mencionamos en la Sección 3.3) y los datos de densidad (dependiendo cuál sea la contribución que deseamos calcular<sup>[4](#page-23-0)</sup> y si el punto se encuentra sobre un área continental o marina).

El paquete de datos de entrada que daremos al *Tesseroids* será el siguiente:

$$
\left(\lambda_{min}^{P_1} , \lambda_{max}^{P_1} , \phi_{min}^{P_1} , \phi_{max}^{P_1} , r_1^{P_1} , r_2^{P_1} , \Delta \rho_{1}^{P_1}\right)
$$
\n
$$
\left(\lambda_{min}^{P_2} , \lambda_{max}^{P_2} , \phi_{min}^{P_2} , \phi_{max}^{P_2} , r_1^{P_2} , r_2^{P_2} , \Delta \rho_{2}^{P_2}\right)
$$
\n
$$
\left(\lambda_{min}^{P_3} , \lambda_{max}^{P_3} , \phi_{min}^{P_3} , \phi_{max}^{P_3} , r_1^{P_3} , r_2^{P_3} , \Delta \rho_{3}^{P_3}\right)
$$
\n
$$
\vdots
$$
\n
$$
\left(\lambda_{min}^{P_N} , \lambda_{max}^{P_N} , \phi_{min}^{P_N} , \phi_{max}^{P_N} , r_1^{P_N} , r_2^{P_N} , \Delta \rho_{2}^{P_N}\right)
$$

siendo N la cantidad de puntos dentro del área de interés. Por lo tanto, ubicaremos un teseroide centrado en cada punto del ETOPO1 y que será adyacente a los teseroides de los 4 puntos más cercanos<sup>[5](#page-23-1)</sup>, excepto en los bordes del área a considerar.

Cabe destacar que para evitar efectos de borde, al momento de realizar los cálculos en el *Tesseroids*, se ingresan los valores de los puntos del área considerada más los datos de una franja de 5° hacia el norte, sur, este y oeste. De esta manera, se calculan las componentes del tensor del gradiente de gravedad en un área extendida y luego se toman únicamente los resultados ubicados en el área original. Es así como evitamos efectos de borde en los límites de la zona considerada originalmente.

Los gradientes de gravedad son calculados mediante el *Tesseroids* a través de la fórmula propuesta por Grombein et al. (2013), que se basa en la integral de Newton para el potencial gravitacional de un cuerpo con volumen Ω y densidad *ρ*:

$$
V(x_1, x_2, x_3) = G \iiint_{\Omega} \frac{\rho(x'_1, x'_2, x'_3)}{\ell} d\Omega \tag{3.17}
$$

<span id="page-23-0"></span><sup>4</sup>Topográfica o isostática.

<span id="page-23-1"></span><sup>5</sup>Los puntos inmediatamente contiguos al norte, sur, este y oeste.

siendo *G* la constante de gravitación universal, *ρ* la densidad en función de la posición y *ü* la distancia entre *P* (el punto sobre el que se calcula el potencial) y Q (el punto sobre el que se hace la integración). Aplicando el principio de superposición, puede escribirse la integral considerando la suma de varios cuerpos individuales que constituyen al cuerpo en cuestión, quedando entonces:

$$
V(x_1, x_2, x_3) = \sum_{i} G \rho_i \iiint_{\Omega_i} \frac{1}{\ell} d\Omega \tag{3.18}
$$

Teniendo ahora en cuenta las seis superficies que limitan a un teseroide<sup>[6](#page-24-0)</sup>, podemos escribir la integral de 3.18 para el volumen Ω del teseroide en cuestión de la siguiente manera, teniendo en cuenta un elemento diferencial esférico de volumen  $d\Omega = r'^2 \cos \varphi' dr' d\varphi' d\lambda'^7$  $d\Omega = r'^2 \cos \varphi' dr' d\varphi' d\lambda'^7$ :

$$
V(r,\varphi,\lambda) = G\rho \int_{\lambda_1}^{\lambda_2} \int_{\varphi_1}^{\varphi_2} \int_{r_1}^{r_2} \frac{r'^2 \cos \varphi'}{\ell} dr' d\varphi' d\lambda'
$$
 (3.19)

donde  $\ell =$ √  $\sqrt{r^2 + r'^2 - 2rr'\cos\psi}$  es la distancia entre los puntos *P* y *Q*, siendo *r* la distancia del origen al punto *P*, *r'* la distancia del origen al punto *Q* y  $\psi$  el ángulo entre  $r \, y \, r'$ .

Luego, Grombein et al. (2013) plantea una serie de aproximaciones y relaciones geométricas para obtener la expresión del GG en base a la integral 3.19, llegando finalmente a la siguiente expresión:

$$
GG = G_{x_i x_j}(r, \phi, \lambda) = G \rho \int_{\lambda_1}^{\lambda_2} \int_{\phi_1}^{\phi_2} \int_{r_1}^{r_2} I_{x_i x_j}(r', \phi', \lambda') dr' d\phi' d\lambda' \tag{3.20}
$$

Siendo  $x_i, x_j \in \{x, y, z\}$  y teniendo en cuenta que

$$
I_{x_ix_j}(r', \phi', \lambda') = \left(\frac{3\Delta_{x_i}\Delta_{x_j}}{\ell^5} - \frac{\delta_{x_ix_j}}{\ell^3}\right)\kappa
$$
  
\n
$$
\Delta_x = r'K_{\phi}
$$
  
\n
$$
\Delta_y = r'\cos\phi'\sin(\lambda' - \lambda)
$$
  
\n
$$
\Delta_z = r'\cos\psi - r
$$
  
\n
$$
\ell = \sqrt{r'^2 + r^2 - 2r'r\cos\psi}
$$
  
\n
$$
\cos\psi = \sin\phi\sin\phi' + \cos\phi\cos\phi'\cos(\lambda' - \lambda)
$$
  
\n
$$
K_{\phi} = \cos\phi\sin\phi' - \sin\phi\cos\phi'\cos(\lambda' - \lambda)
$$
  
\n
$$
\kappa = r'^2\cos\phi'
$$

<span id="page-24-0"></span><sup>&</sup>lt;sup>6</sup>Dos capas concéntricas con radio  $r_1$  y  $r_2$ , dos planos con límites  $\lambda_1$  y  $\lambda_2$  y dos planos con límites  $\phi_1$  y  $\phi_2$ .

<span id="page-24-1"></span><sup>7</sup> Introdujimos aquí el Laplaciano para coordenadas esféricas.

Donde finalmente logró expresarse el tensor de gradiente de gravedad en función de la constante de gravitación universal *G*, de los parámetros que definen a cada teseroide  $(\rho, r_1, r_2, \lambda_1, \lambda_2, \phi_1, \phi_2)$  y de los parámetros que definen a los puntos P y *Q* (los radios *r* y *r* <sup>Í</sup> de cada uno, las longitudes *λ* y *λ* <sup>Í</sup> de cada uno, las latitudes *φ* y *φ* <sup>Í</sup> de cada uno y el ángulo *ψ* entre *r* y *r* Í ). Es decir, se logró expresar al tensor del gradiente de gravedad en función de una integral cuyos parámetros son todos conocidos.

Resta ahora realizar la integración: para esto, el programa implementa la regla de cuadratura de Gauss-Legendre (Asgharzadeh et al. 2007) junto con otros algoritmos (Li et al. 2011) que ayudan a que el error sea igual o menor a 0*,*1 %, para resolver las integrales que se muestran en 3.20.

Una vez que corramos el software, lo que nos va a entregar será un archivo con las componentes del GG producidas a la altura indicada (225 km) por el modelo de teseroides que indicamos como dato de entrada. Estos datos, junto con los datos GOCE (grillados por Bouman et al. 2016), serán los datos que utilizaremos para realizar el cálculo de los atributos de curvatura.

#### <span id="page-25-0"></span>*3.4. Cálculo del Gzz utilizando un modelo de topografía sintética y cilindros*

El cálculo de la componente *Gzz* mediante el uso de cilindros se llevó a cabo con el objetivo de verificar si el modelo de teseroides que estábamos implementando para la contribución topográfica generaba el mismo *Gzz* que el modelo de cilindros para la contribución topográfica propuesto por Cadio et al. (2017). De esta manera, pudimos validar los modelos de teseroides que generamos y proceder al cálculo de las otras componentes mediante el *Tesseroids*.

Para el cálculo de la contribución topográfica de la componente radial *Gzz* mediante el modelo constituido por cilindros, ubicaremos un cilindro en cada punto (*λ, φ*) del modelo digital de elevaciones, cuya base estará ubicada sobre el nivel medio del mar (*h* = 0) y su tope estará ubicado a la altura del punto.

El radio a considerar para cada cilindro puede variar entre 1 y 500 km (Cadio et al. 2017), por lo que realizamos una calibración para que el valor calculado de *Gzz* sea similar al valor observado de *Gzz* por el satélite GOCE en una misma zona de cálculo. El resultado de esta calibración da que el valor R a considerar será de 234  $\mathrm{km}^8$  $\mathrm{km}^8$ .

Conociendo entonces las dimensiones de los cilindros, falta saber cuál será la densidad asignada a cada uno. Dado el carácter regional de los cálculos, tendremos en cuenta la densidad media de la corteza  $\rho_c = 2.67 \frac{g}{cm^3}$ .

<span id="page-25-1"></span><sup>8</sup>Para realizar la calibración se buscó el radio para el cuál la atracción calculada con los cilindros tenía el mismo valor medio que las mediciones GOCE en la zona de interés.

Teniendo en cuenta entonces estas consideraciones para la ubicación de cada cilindro del modelo, procederemos a calcular la contribución topográfica sobre la componente *Gzz* punto por punto del DEM, teniendo en cuenta la siguiente fórmula (Cadio et al. 2017):

$$
G_{zz\,\text{topo}}^{Cilindros} = 2\pi G \rho_c \left( \frac{z}{\sqrt{z^2 + R^2}} - \frac{z + h}{\sqrt{(z + h)^2 + R^2}} \right) \tag{3.21}
$$

siendo G la constante de gravitación universal, *ρ<sup>c</sup>* la densidad media de la corteza, *z* la altura vertical entre el punto y la altura sobre la que queremos calcular *Gzz* (que en nuestro caso será 225 km, es decir, la altura del satélite), *R* el radio del cilindro y *h* la altura del punto sobre el nivel medio del mar.

Es importante tener en cuenta que, para este modelo, se considera el efecto que tiene un único cilindro de radio R ubicado por debajo del punto de interés donde se desea calcular el *Gzz*; a diferencia de los modelos de teseroides, que calculan el efecto que generan todos los teseroides modelados en el área de interés para sobre todos los puntos donde se desea conocer el GG.

#### <span id="page-26-0"></span>*3.5. Atributos de Curvatura*

#### <span id="page-26-1"></span>*3.5.1. Curvatura de líneas y superficies*

La curvatura de una línea es un valor que describe cuánto esta se desvía de ser recta: se define como la inversa del radio de un círculo que es tangente a la curva en un determinado punto. Entonces el valor de curvatura será grande para una recta muy deformada y será cero para una recta sin deformar<sup>[9](#page-26-2)</sup>.

Matemáticamente, la curvatura de una curva en 2D es una función de las derivadas de primer y segundo orden de esta (Li, 2015):

$$
K = \frac{d^2z/dx^2}{\left[1 + (dz/dx)^2\right]^{3/2}}
$$
\n(3.22)

Pero si trabajamos con superficies de tres dimensiones $^{10}$  $^{10}$  $^{10}$  no va a haber una expresión análoga a la (3.22) para los puntos de la superficie. Esto se debe a que para un mismo punto, según la dirección que consideremos, podremos calcular varios valores de curvatura.

Es por esto que para describir la curvatura de una superficie en 3D se usa el valor de curvatura de la superficie auxiliar que mejor encaje con los valores de nuestra superficie de interés en el sentido de mínimos cuadrados. La forma general de la superficie cuadrática auxiliar usada generalmente con este fin es (Li, 2015):

<span id="page-26-3"></span><span id="page-26-2"></span><sup>9</sup>Radio de curvatura infinito.

<sup>10</sup>Como las que delimitan los cuerpos que generan los gradientes de gravedad.

$$
z(x, y) = ax2 + by2 + cxy + dx + ey + f
$$
 (3.23)

#### <span id="page-27-0"></span>*3.5.2. Definición y cálculo de los atributos de curvatura*

Los atributos de curvatura son valores que nos permitirán realizar distintos análisis de la curvatura de nuestra superficie de interés, resaltando diversos aspectos que varían de atributo a atributo. Estos se calculan a partir de los coeficientes de la ecuación (3.23), que para el caso del potencial gravitacional resulta:

$$
U(x, y, z) = ax2 + by2 + cxy + dx + ey
$$
 (3.24)

Hay que tener en cuenta que los atributos de curvatura se calculan para un horizonte de profundidad fija, condición que se cumple en nuestro caso de aplicación dado que tenemos el *GG* a la altura (fija) de la órbita del satélite.

Mediante un desarrollo matemático que presenta Li (2015), considerando un sistema de coordenadas análogo al LNOF, se llega a la expresión de los coeficientes de la (3.24):

$$
a = -\frac{G_{xx}}{2g}; \ b = -\frac{G_{yy}}{2g}; \ c = -\frac{G_{xy}}{g}; \ d = e = 0 \tag{3.25}
$$

Luego, operando con estos coeficientes pueden obtenerse distintos atributos que describen la curvatura de la superficie en cuestión. En particular, para nuestro caso de estudio, resultan de interés:

1. *Kmin*: es la curvatura mínima de todas las posibles para el punto considerado. Su expresión es:

$$
K_{min} = -\frac{G_{xx} + G_{yy} + 2\sqrt{G_{xy}^2 + G_{uv}^2}}{2g} \tag{3.26}
$$

siendo  $G_{uv} = \frac{G_{xx} - G_{yy}}{2}$  $\frac{q - G_{yy}}{2}$  y  $g = 914180$  *mGal* el valor máximo de la aceleración de la gravedad a 225 km de altura.

2. *Kmax*: es la curvatura máxima de todas las posibles para el punto considerado. Su expresión es:

$$
K_{max} = -\frac{G_{xx} + G_{yy} - 2\sqrt{G_{xy}^2 + G_{uv}^2}}{2g} \tag{3.27}
$$

3.  $K_f$ : es un índice que permite delinear los bordes de estructuras de forma precisa, mediante la incorporación de las componentes *Gxz* y *Gyz* para su cálculo (estas componentes determinan cómo varía la componente vertical de la gravedad con la dirección *x* -norte- e *y* -este-). Su expresión es:

$$
K_f = \frac{\sqrt{G_{xz}^2 + G_{yz}^2}}{g}
$$
\n(3.28)

4. Shape Index: es un índice adimensional (resultado de la combinación de *Kmin* y *Kmax*) que va de -1 a 1, y que permite una descripción cuantitativa de la forma de las estructuras. Valores negativos del *SI* indican concavidad hacia arriba y valores positivos indican concavidad hacia abajo. Su expresión es:

$$
SI = \frac{2}{\pi} \tan^{-1} \left( \frac{K_{\text{max}} + K_{\text{min}}}{K_{\text{max}} - K_{\text{min}}} \right)
$$
 (3.29)

En cuanto a los valores de *Kmin* y *Kmax*, es importante tener en cuenta que no refieren a un valor absoluto, sino que los valores de *Kmin* son aquellos que están en torno al cero (menor curvatura), mientras que los valores de *Kmax* son aquellos que se encuentran más alejados del cero (mayor curvatura). Estos dos atributos no son útiles para realizar interpretaciones geofísicas, pero como vemos sí lo son para calcular otros atributos, como el Shape Index.

Notar que el Shape Index está escalado por la inversa del máximo de la función arcotangente, de manera que tome valores entre -1 y 1 y sea más fácil asociar los valores a formas representativas. Los valores indican forma de tazón (-1), valle (-0.5), plana (0), cresta (0.5) y domo (1).

Los atributos de curvatura listados arriba pueden calcularse no sólo mediante las componentes del GG, si no que también mediante la superficie geométrica de estructuras, mediante el potencial gravitacional y mediante las componentes del vector gravedad. De estos tres últimos casos, el primero resulta en un *SI* que representa exactamente las formas presentes en el subsuelo, mientras que los otros dos resultan en una muy buena aproximación (Li et al. 2015).

No podremos utilizar las superficies geométricas que delimitan las estructuras de la litósfera para calcular los atributos de curvatura ya que son la incógnita que queremos determinar, y por lo tanto no contamos con ella. Pero cabe preguntarse: ¿Por qué no utilizamos el potencial gravitacional o las componentes del vector gravedad para realizar el cálculo de los atributos de curvatura? A lo que puede responderse:

1. El GG a la altura del satélite tiene la ventaja de que las mediciones están limitadas a longitudes de onda mayores a 80 *km*, lo que lo vuelve ideal para estudiar la configuración litosférica, dado que resalta estructuras regionales y de gran escala. Esto se debe a que hay una gran distancia entre las fuentes y el punto de observación, por lo que habrá una gran contribución de fuentes laterales a las observaciones, en contraposición a observaciones cercanas

a la topografía, donde las contribuciones principales son de fuentes cercanas. De esta manera los datos tienen una mayor sensibilidad a las distribuciones laterales de masa.

- 2. En lugar de ajustar el modelo a una única componente (como en el caso de *g<sup>z</sup>* o del potencial), el uso de las distintas componentes del GG puede limitar la incertidumbre del modelo.
- 3. No contamos con mediciones de las componentes de la gravedad en puntos de todo el globo a una altura constante [11](#page-29-0) (condición necesaria para el cálculo de los atributos), mientras que sí contamos con mediciones del GG a altura constante.

Además, los distintos atributos que calcularemos con los datos GOCE nos permitirán (dadas las componentes cruzadas utilizadas para su cálculo) obtener información de fuentes profundas, mientras que la componente vertical *Gzz* brindará más información de fuentes someras (Pilkington, 2012).

<span id="page-29-0"></span><sup>11</sup>La continuación analítica hacia arriba de mediciones en superficie supone un error muy grande para alturas grandes como la altura del satélite.

## <span id="page-30-0"></span>**Capítulo 4**

## **Set de Datos**

Previo a la realización de esta tesis se consultaron los trabajos de Bouman et al. (2016) y Cadio et al. (2017), los cuales se tomaron como punto de partida: en el primero se calculan las contribuciones para el efecto topográfico e isostático al tensor gradiente de gravedad (GG), mientras que en el segundo se calcula la contribución de la topografía al GG mediante la utilización de cilindros.

Para comprender bien el set de datos a utilizar, cabe remarcar nuevamente que hay tres grandes componentes que contribuyen al tensor del gradiente de gravedad: la contribución de la Tierra Media, la contribución topográfica y la contribución isostática. Estas contribuciones pueden verse expresadas en la ecuación (3.1).

El set de datos a utilizar consta de cinco (5) grandes paquetes de datos:

1. Set Contribución Topográfica Tesseroids (*CT T ESS*): es la contribución al GG de las masas topográficas del área de interés, modelada en forma sintética con el programa *Tesseroids* e implementando el modelo topográfico ETOPO1. El tensor de la contribución topográfica  $CT^{TESS}$  será:

$$
CT^{TESS} = \begin{bmatrix} CT_{xx}^{TESS} & CT_{xy}^{TESS} & CT_{xz}^{TESS} \\ CT_{yx}^{TESS} & CT_{yy}^{TESS} & CT_{yz}^{TESS} \\ CT_{zx}^{TESS} & CT_{zy}^{TESS} & CT_{zz}^{TESS} \end{bmatrix}
$$
(4.1)

2. Set Contribución Topográfica Bouman (*T GG*): es la contribución al GG por parte de las masas topográficas del área de interés, calculada por Bouman et al. (2016) implementando el modelo topográfico RWI\_TOPO\_2012\_plusGRS80  $(Topographic potential + GRS80)^{1}$  $(Topographic potential + GRS80)^{1}$  $(Topographic potential + GRS80)^{1}$ . El tensor de la contribución topográfica

<span id="page-30-1"></span><sup>1</sup>Grombein et al. 2014

*T GG* será:

$$
TGG = \begin{bmatrix} T_{xx} & T_{xy} & T_{xz} \\ T_{yx} & T_{yy} & T_{yz} \\ T_{zx} & T_{zy} & T_{zz} \end{bmatrix} \tag{4.2}
$$

Esta grilla fue descargada de la página web de la ESA<sup>[2](#page-31-0)</sup>.

3. Set Contribución Isostática Tesseroids (*CIT ESS*): es la contribución al GG por parte de las masas que generan la compensación isostática del área de interés, calculada mediante el *Tesseroids* e implementando el modelo topográfico ETOPO1. El tensor de la contribución isostática *CIT ESS* será:

$$
CI^{TESS} = \begin{bmatrix} CI_{xx}^{TESS} & CI_{xy}^{TESS} & CI_{xz}^{TESS} \\ CI_{yx}^{TESS} & CI_{yy}^{TESS} & CI_{yz}^{TESS} \\ CI_{zx}^{TESS} & CI_{zy}^{TESS} & CI_{zz}^{TESS} \end{bmatrix}
$$
(4.3)

4. Set GGG GOCE (*GGG*): son las mediciones de la misión satelital GOCE[3](#page-31-1) , a las cuáles se les restó la contribución de la Tierra media (con los parámetros del elipsoide WGS84) de manera de obtener únicamente el resultado de las irregularidades observadas por el satélite, es decir, la suma de las contribucio-nes topográfica e isostática reales<sup>[4](#page-31-2)</sup>. Expresándolo en función de las variables que entran en juego, para visualizar mejor el problema, tendremos:

$$
GGG = \frac{GG \text{ Medido}}{(\text{GOCE})} - \frac{\text{Contribution Tierra}}{\text{Media (WGS84)}} = \frac{\text{Contribution}}{\text{Topográfica}} + \frac{\text{Contribution}}{\text{Isostática}}
$$
\n(4.4)

5. De los sets de datos 3 y 4 se desprende un quinto set de datos, que es la contribución topográfica calculada a partir de los datos GOCE, a la cuál llamaremos  $CT^{GOCE}$ . Esta se obtiene restando al GGG la  $CI^{TESS}$ .

$$
CT^{GOCE} = GGG - C1^{TESS} = \frac{\text{Contribution}}{\text{Topográfica}} + \frac{\text{Contributeión}}{\text{-Isostática}} - C1^{TESS} \tag{4.5}
$$

Cabe destacar que la  $CT^{GOCE}$  no representa la contribución topográfica real, sino que tiene cierto error. Esto se debe a que las masas isostáticas reales difieren de las modeladas mediante el tesseroids para calcular la *CIT ESS*. Es por esto que la *CT GOCE* va a reflejar, al compararla con el *T GG*, zonas donde la contribución isostática modelada difiere de la real. Aquí es dónde se genera la diferencia entre los datos modelados y observados que nos va a permitir obtener información sobre la compensación de la corteza y su curvatura.

<span id="page-31-0"></span><sup>2</sup>https://earth.esa.int/eogateway/missions/goce/data

<span id="page-31-1"></span><sup>3</sup>Disponibles a dos alturas distintas en la página web de la esa (https://earth.esa.int/).

<span id="page-31-2"></span><sup>&</sup>lt;sup>4</sup>No son un modelo como la  $CT^{TESS}$  y la  $CT^{TESS}$ .

<span id="page-32-0"></span>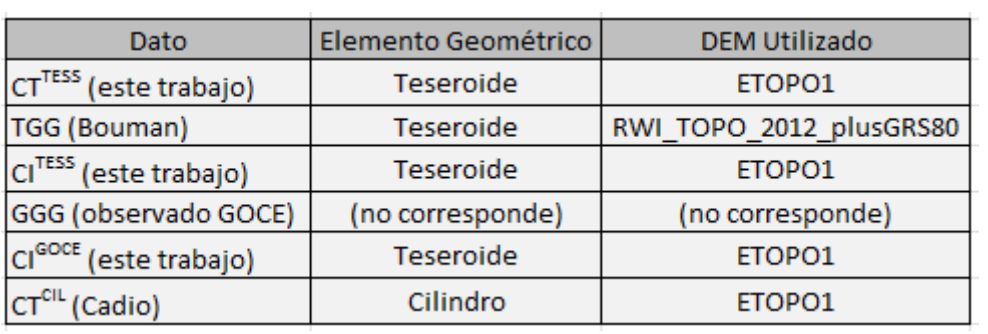

A continuación, en la Figura 4.1, se presenta una tabla a modo resumen de los datos mencionados arriba:

Figura 4.1: Set de datos utilizados.

## <span id="page-33-0"></span>**Capítulo 5 Análisis de resultados y discusión**

En este capítulo se presentan los resultados obtenidos para las diferentes regiones de estudio. Compararemos las distintas componentes de los tensores *T GG* y *CT GOCE* para ver qué diferencias se observan entre los valores calculados por un modelo sintético y los valores observados.

Luego, mostraremos los resultados del Shape Index calculado mediante las componentes de los tensores *T GG*, *CT T ESS* y *CT GOCE*. Así, compararemos este atributo mediante distintos modelos de la contribución topográfica <sup>[1](#page-33-2)</sup> con el *SI* calculado mediante las observaciones GOCE.

Para el Shape Index utilizaremos la siguiente nomenclatura:

- 1.  $SI^{TGG}$ : calculado a partir del set de datos  $TGG$ .
- 2.  $SI^{GOCE}$ : calculado a partir del set de datos  $CT^{GOCE}$ .
- 3.  $S I^{CT^{TESS}}$ : calculado a partir del set de datos  $CT^{TESS}$ .

Finalmente, analizaremos el índice  $K_f$  calculado mediante el set de datos  $CT^{GOCE}$ , a modo de ver cómo las distintas componentes de este tensor permiten una delimitación muy precisa de las estructuras continentales.

#### <span id="page-33-1"></span>*5.1. Resultados en Canadá*

Los cálculos de las componentes del GG se llevaron a cabo en Canadá como consecuencia de un problema con el cálculo de las componentes de la contribución topográfica: los resultados obtenidos para la contribución topográfica calculada mediante el tesseroids (*CT*<sup>TESS</sup>) diferían mucho de la contribución topográfica *TGG*.

Es por esto que primero se procedió a verificar si el modelo de teseroides implementado para la contribución topográfica era correcto: se realizaron los cálculos

<span id="page-33-2"></span><sup>&</sup>lt;sup>1</sup>El ETOPO1 y el RWI\_TOPO\_2012\_plusGRS80 (Topographic potential + GRS80).

de la contribución topográfica en Canadá, a modo de comparar los resultados del  $CT_{zz}^{TESS}$  con los otorgados por Cadio et al. (2017), que considera la atracción de cilindros  $(CT_{zz}^{CIL})$ .

Una vez hechos los cálculos (calibración mediante del radio de los cilindros) pudo verificarse que la componente  $CT_{zz}^{TESS}$  era similar a la  $CT_{zz}^{CIL}$ , por lo que el modelo de teseroides implementado era, en un principio, correcto.

Se procedió entonces a profundizar sobre los sistemas de referencia de GOCE y del software *Tesseroids* y se encontró el por qué de la diferencia: GOCE, como sabemos, da los valores de los gradientes de gravedad en el LNOF, con el eje *x* apuntando hacia el norte, el eje *y* apuntando hacia el oeste y el eje *z* apuntando hacia arriba; mientras que el *Tesseroids* entrega los resultados en un sistema de referencia similar en cuanto a los ejes *x* y *z*, pero con el eje *y* positivo hacia el este. Es por esto que los valores de las componentes combinadas con *y* (*xy*, *yz*, etc) deben cambiarse de signo para ser transformadas al LNOF. Vale aclarar que este cambio de signo no debe hacerse para la componente *yy*.

En un primer lugar, en la Figura 5.1, podemos observar los valores del DEM en el área considerada por Cadio et al. (2017), junto con las componentes  $T_{zz}$ ,  $CT_{zz}^{CIL}$ ,  $CT_{zz}^{TESS}$  y  $CT_{zz}^{GOCE}$ . Puede observarse la gran similitud entre estas, que dio la pauta de que el modelo de teseroides empleado era correcto y nos llevó a buscar el error en otra fuente.

<span id="page-34-0"></span>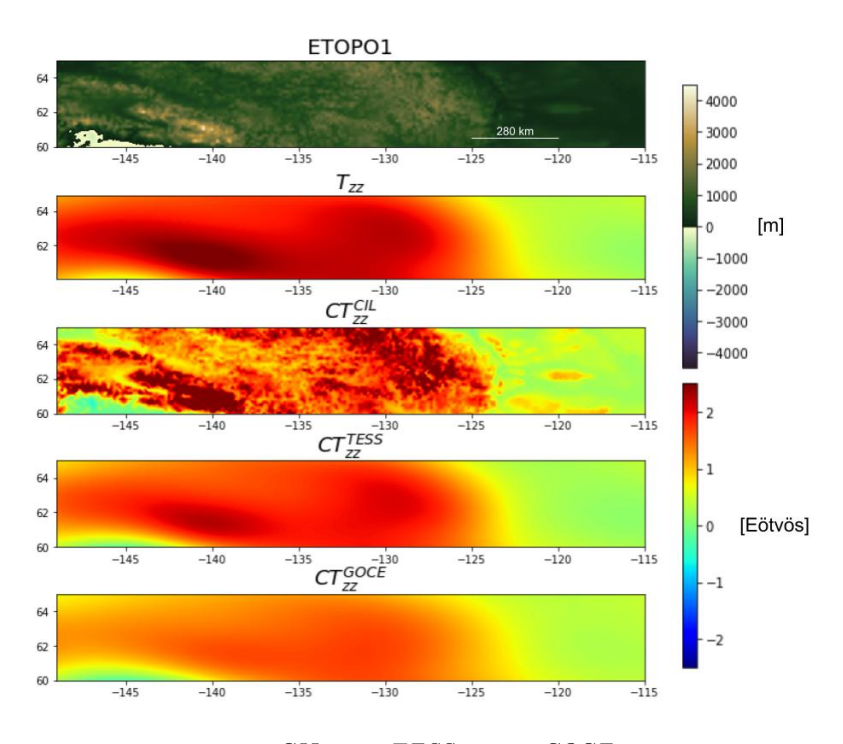

Figura 5.1: ETOPO1,  $T_{zz}$ ,  $CT_{zz}^{CIL}$ ,  $CT_{zz}^{TESS}$  y  $CT_{zz}^{GOCE}$  en la zona de Canadá considerada por Cadio et al. (2017).

En las Figuras 5.2 y 5.3 podemos ver las contribuciones topográficas *T GG* y

*CT GOCE* al tensor del gradiente de gravedad. Puede observarse una gran similitud entre ambas componentes, entendiendo así que el cambio de signos a las componentes previamente mencionadas fue el correcto para pasar los valores obtenidos mediante el *Tesseroids* al LNOF.

Las diferencias entre los módulos de las componentes del  $TGG$  y de la  $CT^{GOCE}$  se deben a que la ventana de latitud considerada es corta<sup>[2](#page-35-1)</sup>, por lo que las contribuciones de las masas al norte y al sur son mucho menores. Pero dado que los cálculos en esta zona de Canadá se realizaron únicamente para verificar el modelo de teseroides, se decidió no extender el área de cálculo. Por esta misma razón los resultados obtenidos del Shape Index para esta zona no se analizarán.

<span id="page-35-0"></span>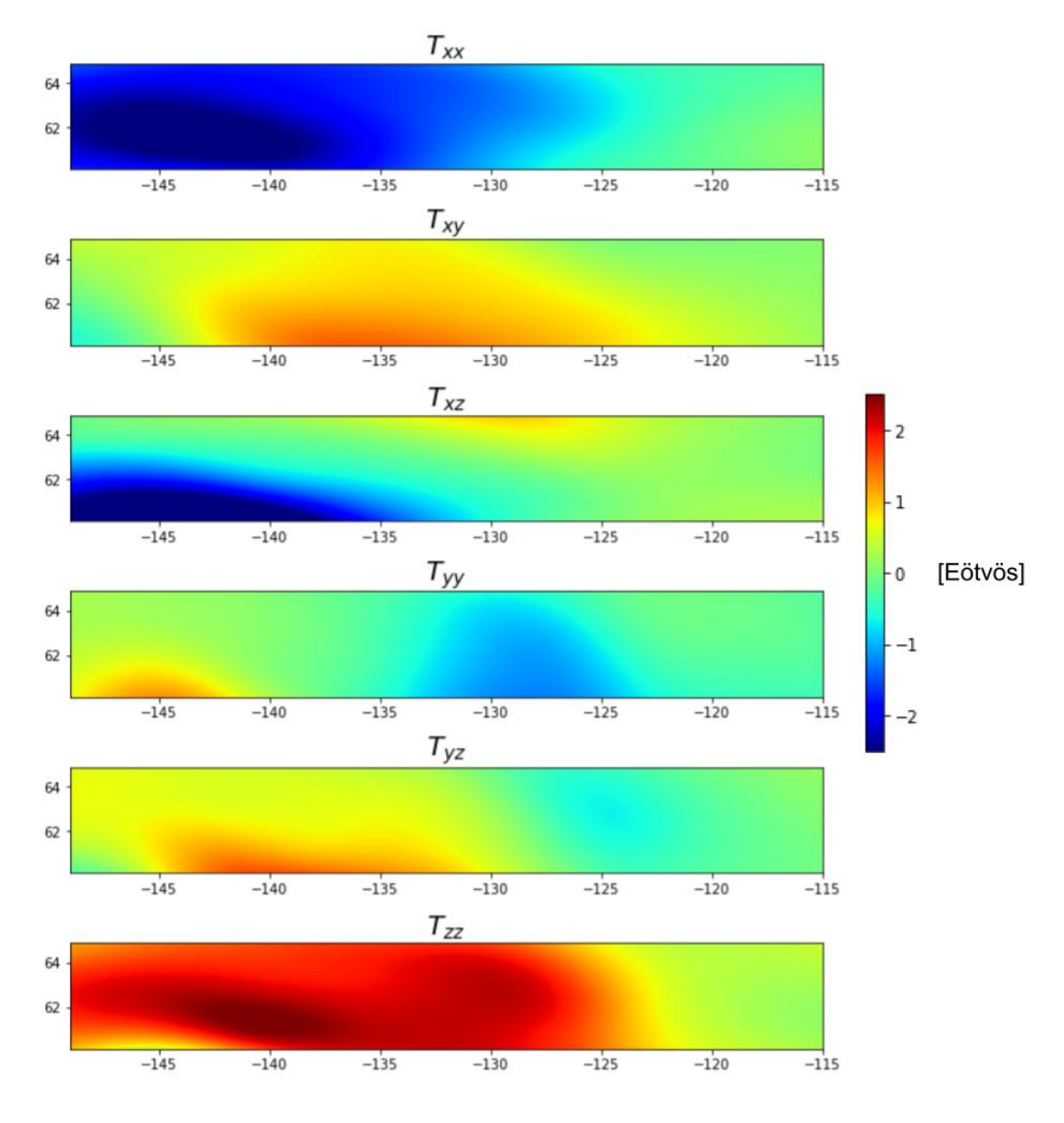

Figura 5.2: Componentes del *T GG* en el LNOF para Canadá.

<span id="page-35-1"></span> $2$ Son sólo 5°.

<span id="page-36-1"></span>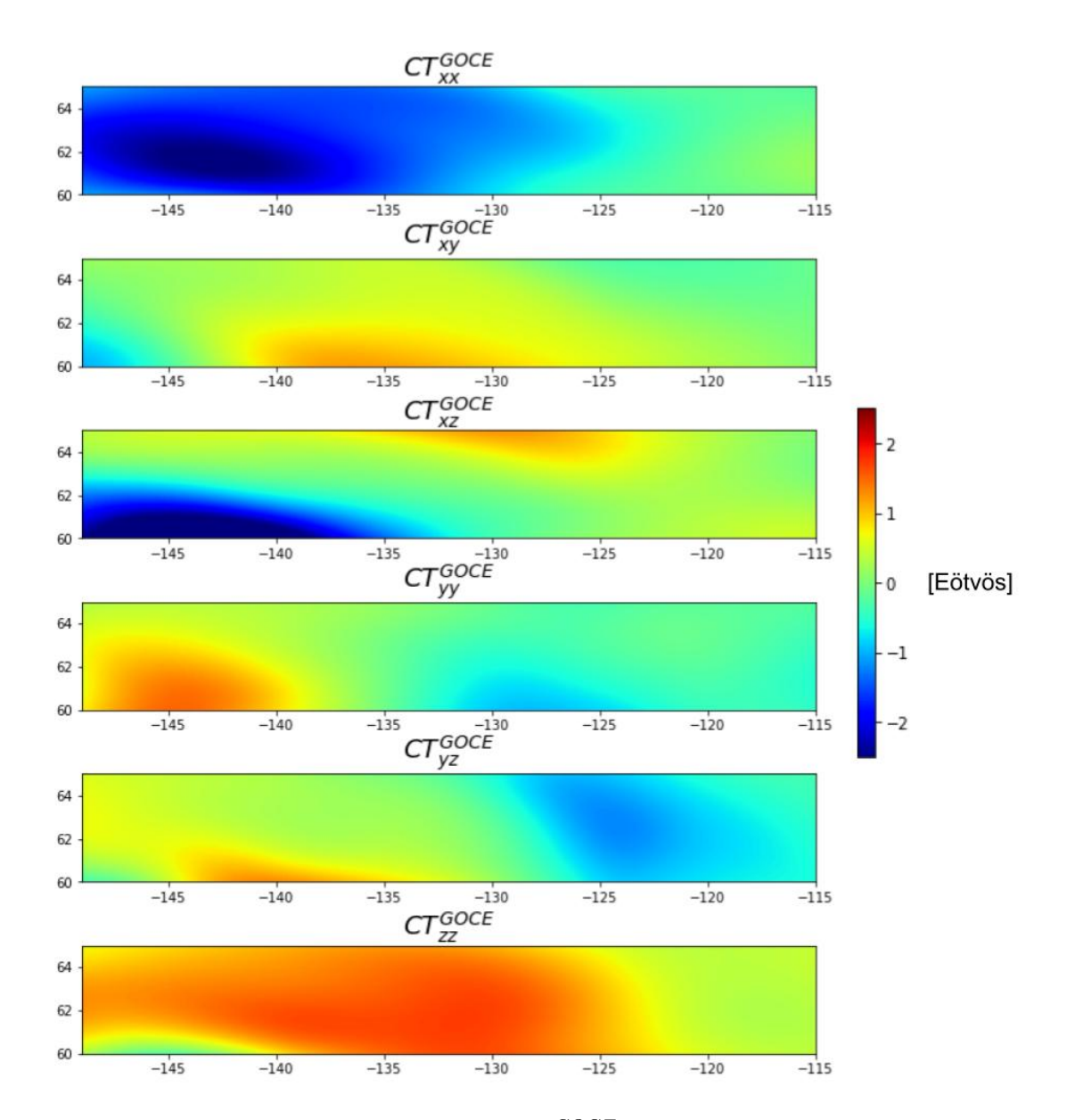

Figura 5.3: Componentes de la *CT GOCE* en el LNOF para Canadá.

#### <span id="page-36-0"></span>*5.2. Resultados en Sudamérica*

A continuación, en la Figura 5.4, se observa en un primer lugar el DEM utilizado en Sudamérica: pueden distinguirse claramente zonas oceánicas y continentales. Se puede observar la Cordillera de los Andes al oeste, y hay una clara distinción entre los bordes continentales este (donde las profundidades aumentan gradualmente a medida que nos adentramos en el océano) y oeste (donde las profundidades aumentan bruscamente al pasar al dominio oceánico).

También pueden observarse las componentes  $T_{zz}$ ,  $CT_{zz}^{TESS}$  y  $CT_{zz}^{GOCE}$ . En cuanto a estas, podemos ver que no difieren mucho entre sí. Tienen sus valores máximos de gradiente asociados a las zonas de mayor altura de la cordillera, mientras que los valores mínimos están asociados a zonas oceánicas.

Pero hay una notable diferencia en cuanto a los valores máximos alcanzados en la cordillera, que en el caso de la *CT GOCE zz* son alrededor de un 30 % menores. Dado que el gradiente vertical resalta fuentes someras<sup>[3](#page-37-1)</sup>, esta diferencia puede atribuirse a diferencias entre las alturas topográficas de los modelos. Sabiendo que

$$
CT_{zz}^{GOCE} = GGG_{zz} - CI_{zz}^{TESS} \tag{5.1}
$$

y entendiendo que los valores de *CIT ESS zz* son más negativos cuanto mayor sea el espesor de la raíz<sup>[4](#page-37-2)</sup>, entonces para valores más negativos de  $CI_{zz}^{TESS}$  obtendremos valores más positivos de  $CT_{zz}^{GOCE}$ . Por lo tanto, hay un mayor espesor de las raíces que no estamos considerando que está derivando en un valor de  $CT_{zz}^{GOCE}$  menor: es decir, en las regiones donde los valores positivos de  $CT_{zz}^{GOCE}$  son menores que los valores positivos de  $T_{zz}$  y  $CT_{zz}^{TESS}$ , hay una posible subcompensación de las masas. Esto está en concordancia con la edad de la Cordillera de los Andes: al ser un orógeno relativamente joven, es lógico que aún no haya alcanzado la compensación isostática.

<span id="page-37-0"></span>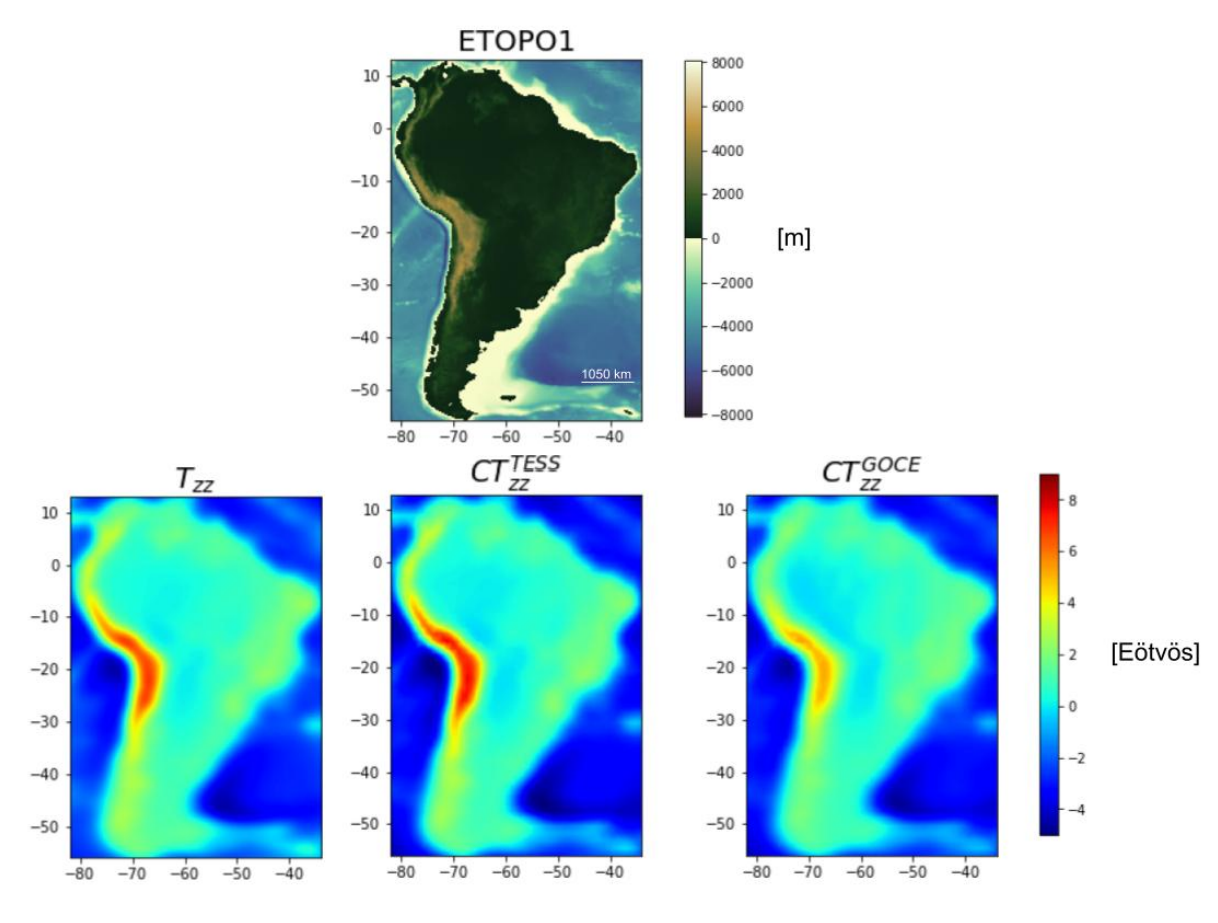

Figura 5.4: ETOPO1,  $T_{zz}$ ,  $CT_{zz}^{TESS}$  y  $CT_{zz}^{GOCE}$  en Sudamérica.

<span id="page-37-2"></span><sup>4</sup>Dado que el contraste de densidad utilizado es  $\triangle \rho = \rho_c - \rho_m = -0, 4 \frac{g}{cm^3}$ , como se explica en la sección 3.2.2.

<span id="page-37-1"></span><sup>3</sup>Según Pilkington (2012), para fuentes someras lo mejor es utilizar la componente vertical del gradiente, mientras que para fuentes más profundas las componentes combinadas son la mejor opción.

En las Figuras 5.5 y 5.6 podemos observar las componentes del *T GG* y de la *CT GOCE*, respectivamente. Puede observarse que todas las componentes presentan una gran similitud. Sin embargo, puede verse que en ciertas componentes la *CT GOCE* es mayor (en módulo) que el *T GG* (por ejemplo en la componente *yz*); mientras que en otras componentes ocurre al revés (como el caso analizado de la componente *zz*).

<span id="page-38-0"></span>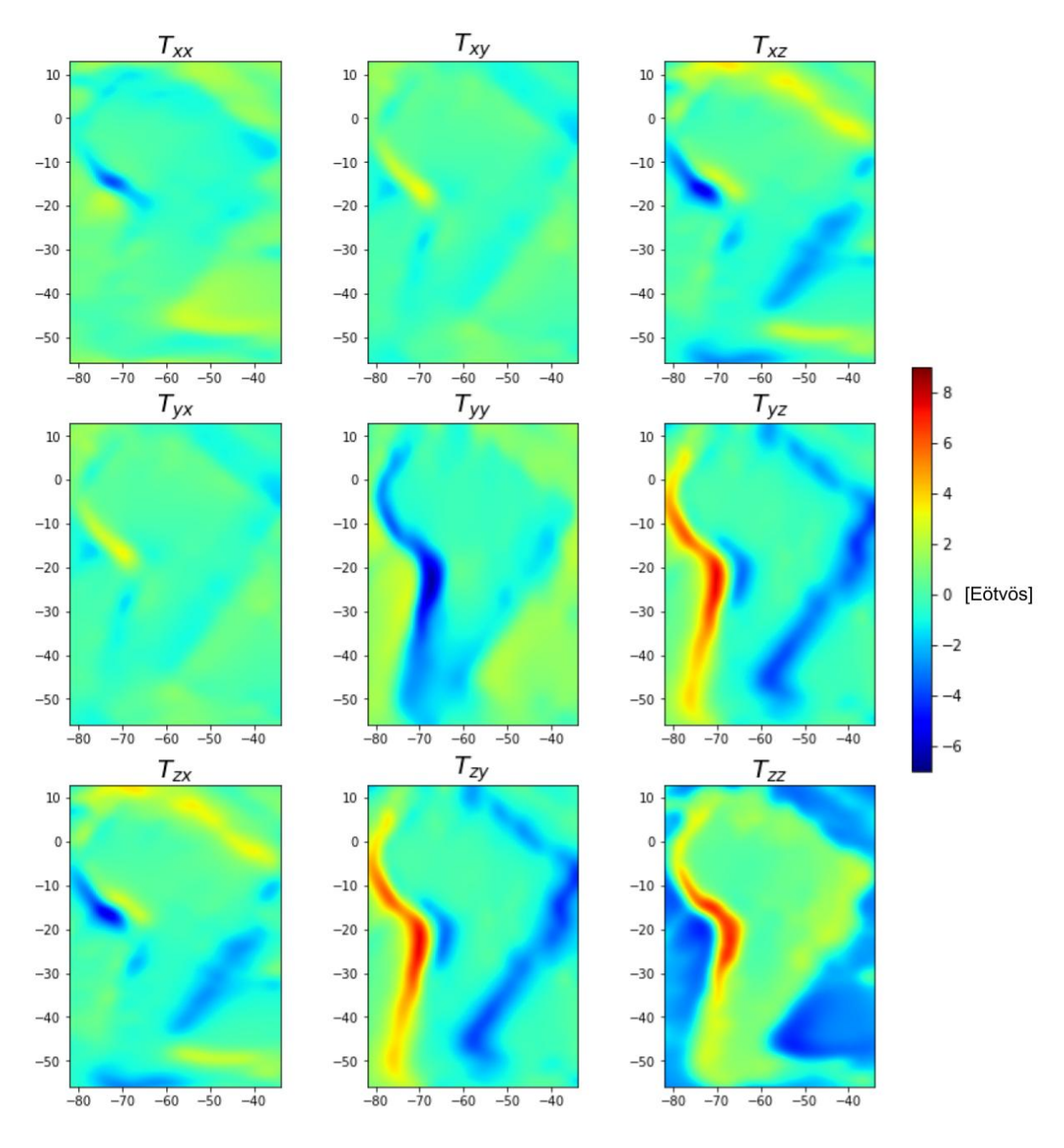

Figura 5.5: Componentes del *T GG* en el LNOF para Sudamérica.

Las componentes de la contribución topográfica representan cómo varía cada una de las componentes del campo de gravedad (*gx, gy, gz*) respecto a las distintas direcciones (*x, y, z*), como consecuencia del efecto de las masas topográficas. Analicemos algunas de las componentes:

- 1.  $CT_{zx}^{GOCE}$ : representa cómo es la variación de la componente  $g_z$  con la dirección *x* (norte). Podemos ver que mientras que nos movamos sobre una línea N-S con topografía constante (por ejemplo sobre la cordillera en Argentina o sobre la parte central del continente) el valor de esta componente va a ser cercano a cero: esto se debe a que masas topográficas a alturas similares no van a generar grandes variaciones en la componente *g<sup>z</sup>* si nos movemos en dirección N-S, por lo que el gradiente será cercano a cero. En cambio, al atravesar variaciones considerables de la topografía, observaremos un valor grande (en módulo) de la componente  $CT_{xz}^{GOCE}$ , como ocurre en la zona central de la cordillera.
- 2.  $CT_{zy}^{GOCE}$ : representa cómo es la variación de la componente  $g_z$  con la dirección *y* (este). Podemos ver que mientras nos movamos sobre una línea W-E con topografía constante (por ejemplo dentro de Brasil) el valor de esta componente va a ser cercano a cero, por la misma razón que se explicó para la componente previa. En cambio, si analizamos un perfil W-E que atraviese la cordillera, observaremos valores mayores (en módulo) de esta componente.
- 3.  $CT_{zz}^{GOCE}$ : representa la variación de la componente  $g_z$  con la dirección z (up). La variación será menor cuanto más lejos de la masa anómala nos encontremos (valores de alturas menores) y mayor cuando más cerca de la masa anómala nos encontremos (alturas mayores).
- 4. *CT GOCE xx* : su interpretación es menos intuitiva, dado que no suele analizarse la componente *g<sup>x</sup>* de la gravedad, pero puede verse que es sensible a estructuras con desarrollo E-W.
- 5. *CT GOCE yy* : su interpretación es menos intuitiva, dado que no suele analizarse la componente *g<sup>y</sup>* de la gravedad, pero puede verse que es sensible a estructuras con desarrollo N-S.

<span id="page-40-0"></span>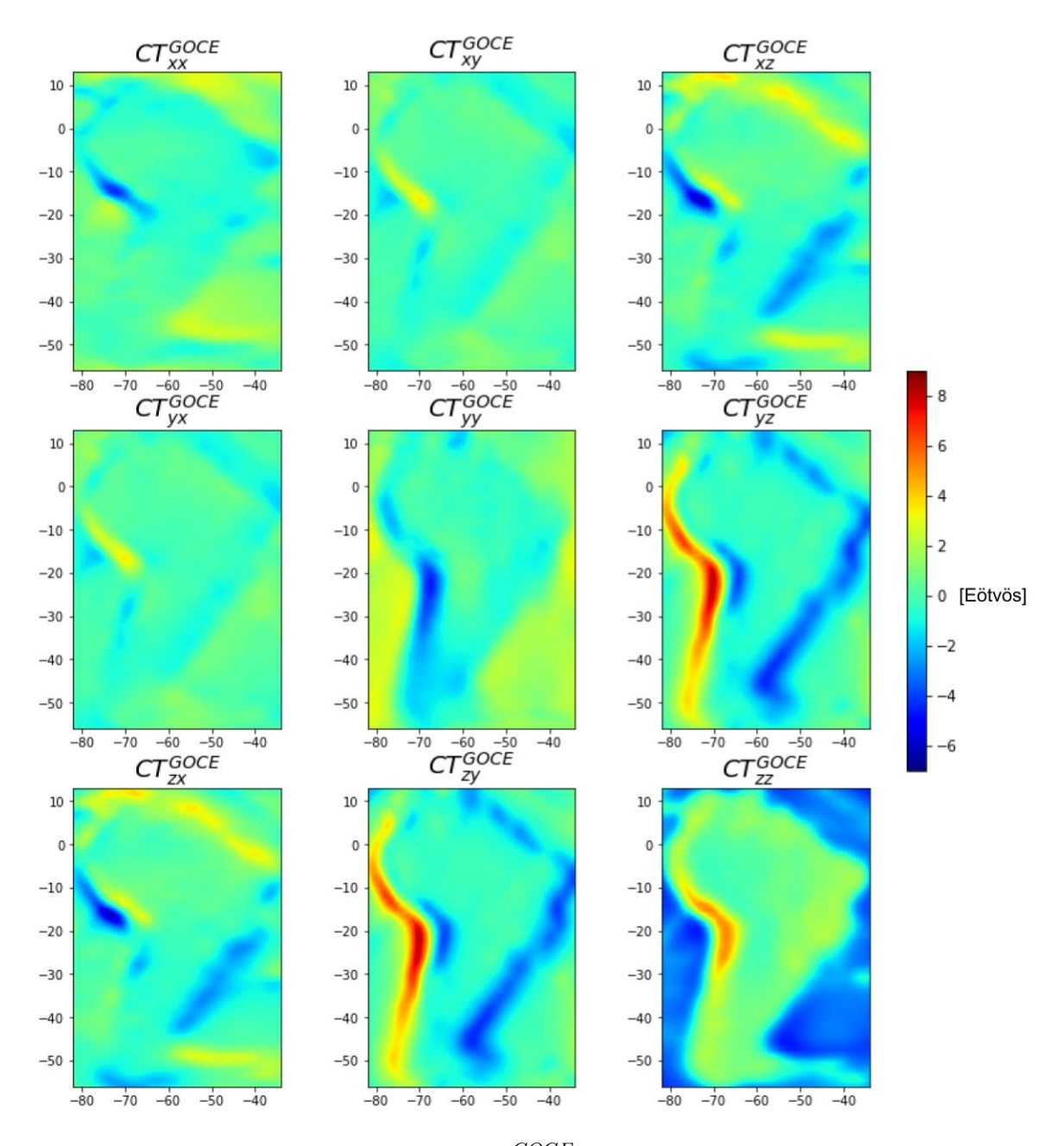

Figura 5.6: Componentes de la *CT GOCE* en el LNOF para Sudamérica.

En el scatter plot de la Figura 5.7, podemos observar cómo los datos del *T GG* y de la *CT GOCE* en Sudamérica presentan una muy buena correlación, alineándose con una recta cuya pendiente es 44°.

En la Figura 5.8 podemos observar el *SIGOCE* en contraposición con el *SIT GG* y el  $SI^{CT^{TESS}}$ , y la diferencias entre estos. Puede observarse que los valores obtenidos son similares, pero con ciertas variaciones notables en el norte y en el suroeste del continente.

Los valores del Shape Index expresan estructuras que una superficie equipotencial sigue como consecuencia de un déficit o exceso de masa en profundidad. Cinturones orogénicos suelen estar asociados a estructuras del tipo valle o tazón (Ebbing et al. <span id="page-41-0"></span>2018). Podemos ver cómo esto es muy marcado en la cordillera de los Andes, donde la mayor parte de esta posee valores del Shape Index de valle, mientras que para las zonas de mayor altura adopta valores de tazón.

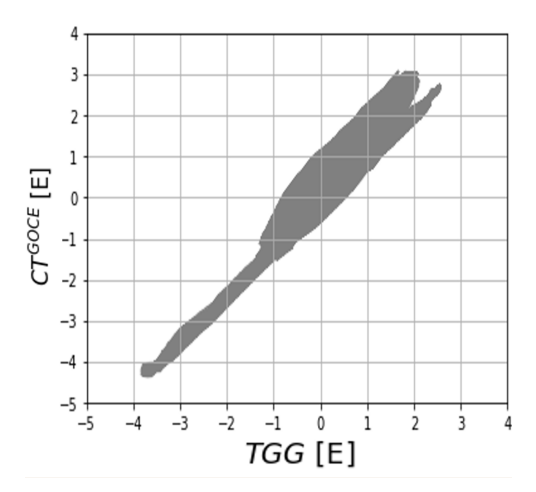

Figura 5.7: scatter plot entre datos del *TGG* y de la  $CT^{GOCE}$  para Sudamérica.

Zonas cratónicas suelen estar asociadas a valores muy negativos del Shape Index (forma de tazón y también valle). Esto se evidencia cuando comparamos el mapa del Shape Index con la Figura 5.9, en la cuál se indican los cratones del sur del continente americano. Podemos ver cómo estructuras mayores (como el Cratón Amazónico y el Cratón de San Francisco) se ven bien marcadas, mientras que otros cratones menores (los macizos de Somún Curá, del Deseado y el Cratón del Río de La Plata) no logran ser representados por el Shape Index.

<span id="page-41-1"></span>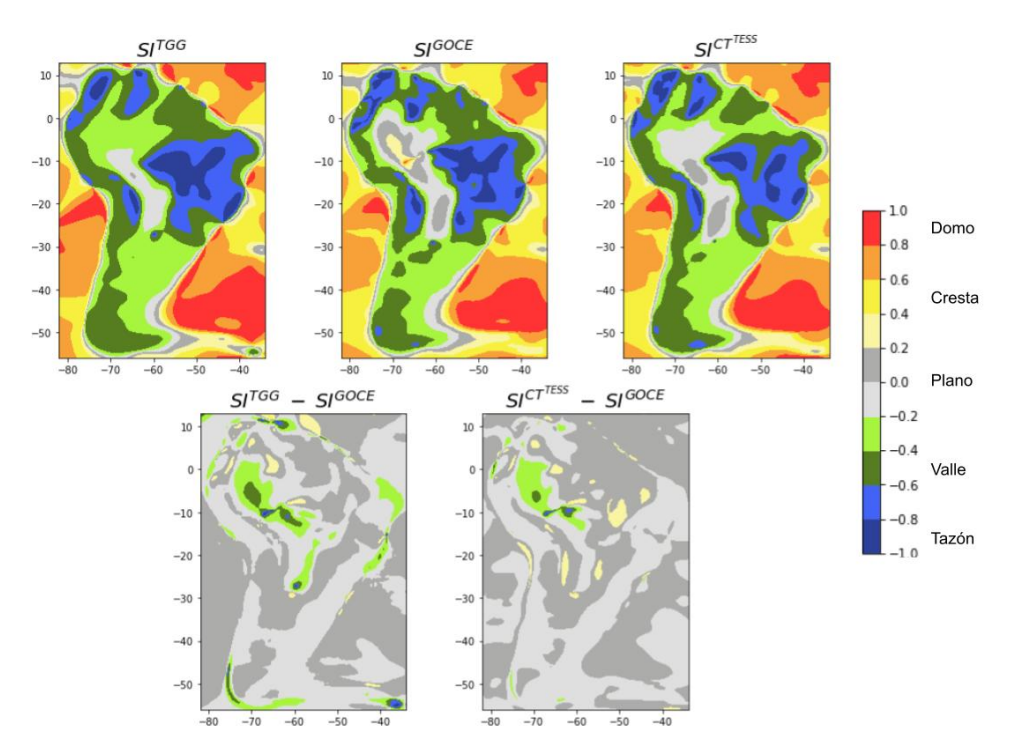

Figura 5.8:  $S1^{TGG}$ ,  $S1^{GOCE}$  y  $S1^{CT^{TESS}}$ , y la diferencias entre estos.

<span id="page-42-1"></span>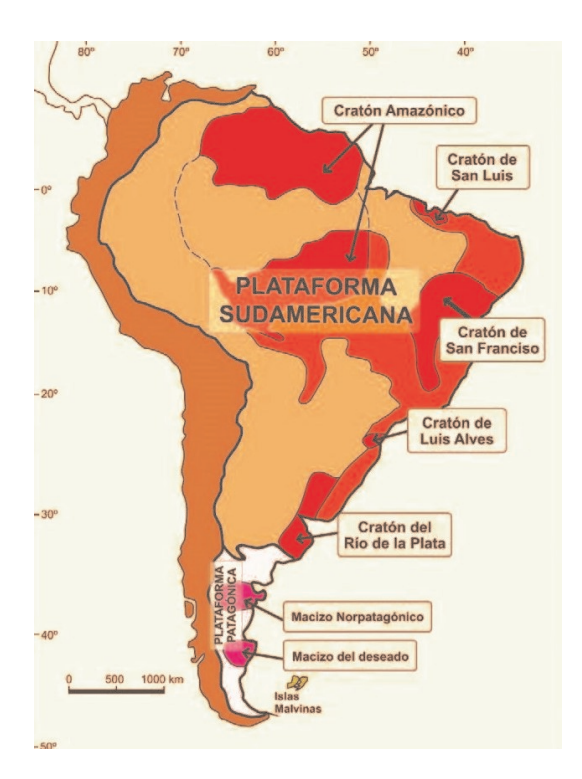

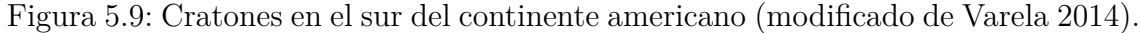

#### <span id="page-42-0"></span>*5.3. Resultados en África*

En la Figura 5.10 podemos observar el ETOPO1 para África: muestra una topografía relativamente plana y sin elevaciones en el norte, y regiones más elevadas al sur y al este. Se observan unos pocos picos de elevaciones (como el Kilimanjaro), pero predominan las zonas bajas en casi todo el continente.

Podemos observar una gran similitud entre las componentes  $T_{zz}$ ,  $CT_{zz}^{TESS}$  y *CT GOCE zz* tanto en zonas continentales como oceánicas. Resulta de interés resaltar cómo se marca notablemente en la componente *zz* la dorsal atlántica en el océano, la cuál resulta marcada con una menor amplitud en la componente  $CT_{zz}^{GOCE}$ .

Las dorsales oceánicas son zonas donde la compensación isostática es difícil de analizar, dado que hay roca fundida proveniente de la astenósfera en ascenso hacia el fondo oceánico, y el balance isostático ha de considerar muchas variables. Intentaremos obtener algunas conclusiones mediante el Shape Index.

En las Figuras 5.11 y 5.12 se presentan nuevamente el *TGG* y la  $CT^{GOCE}$ . Las componentes de ambos se presentan muy parecidas, y esperaríamos encontrar por lo tanto valores del Shape Index parecidos para ambos tensores.

En la Figura 5.13 vemos los valores del Shape Index obtenidos en África, sin grandes diferencias entre los distintos modelos en zonas continentales. Sin embargo, puede observarse cómo para la dorsal atlántica el *SIT GG* muestra una curvatura del tipo cresta, mientras que el  $SI^{GOCE}$  muestra una curvatura tipo domo y el  $SI^{CTTESS}$ es un intermedio entre ambos.

<span id="page-43-0"></span>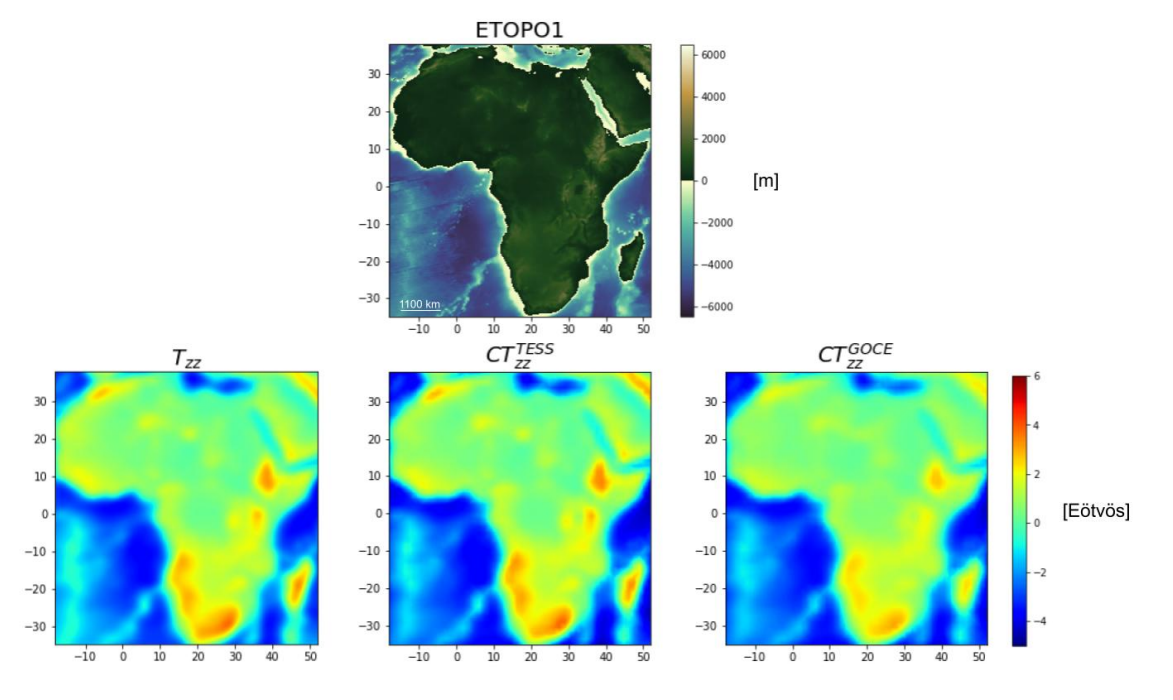

Figura 5.10: ETOPO1,  $T_{zz}$ ,  $CT_{zz}^{TESS}$  y  $CT_{zz}^{GOCE}$  en África.

<span id="page-43-1"></span>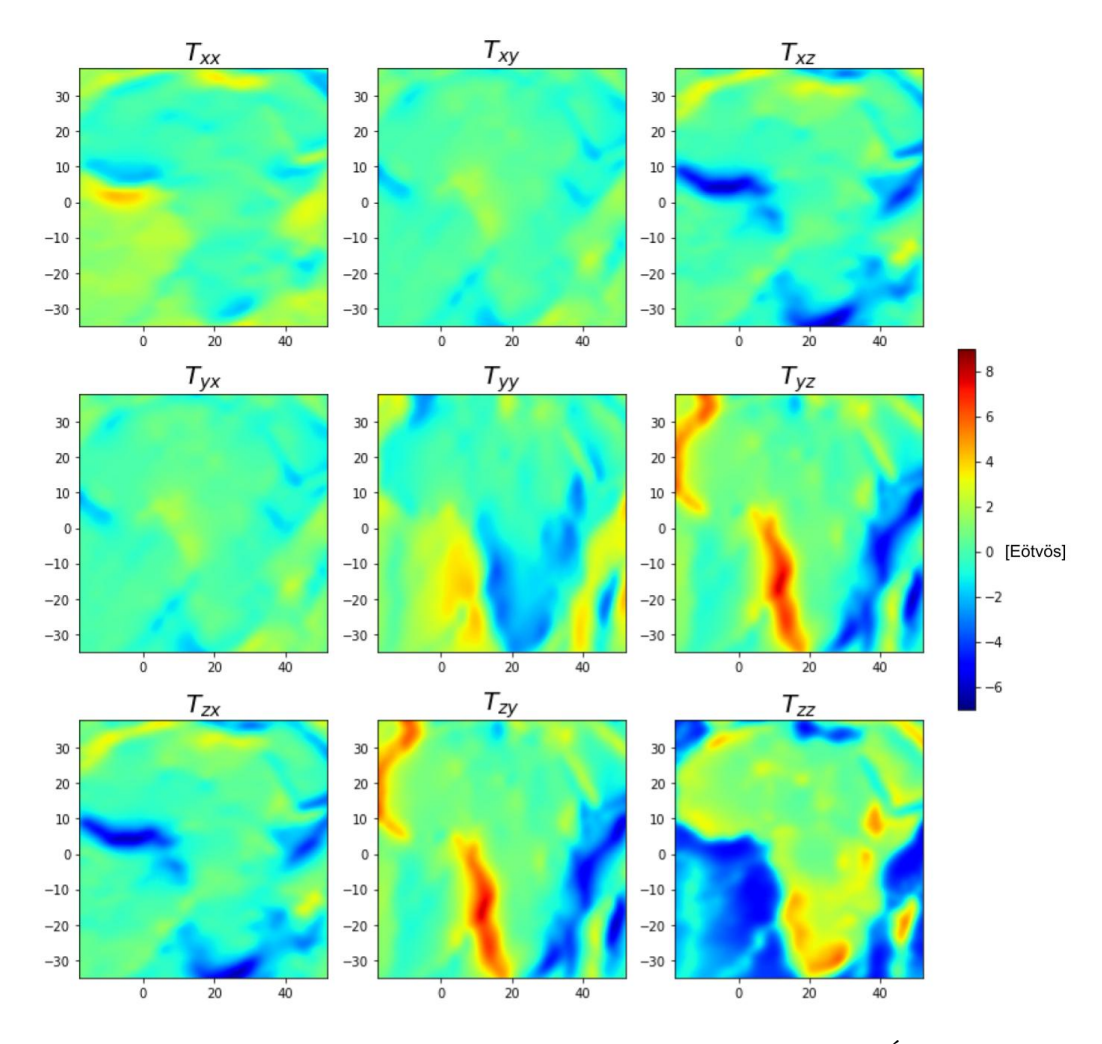

Figura 5.11: Componentes del *T GG* en el LNOF para África.

<span id="page-44-0"></span>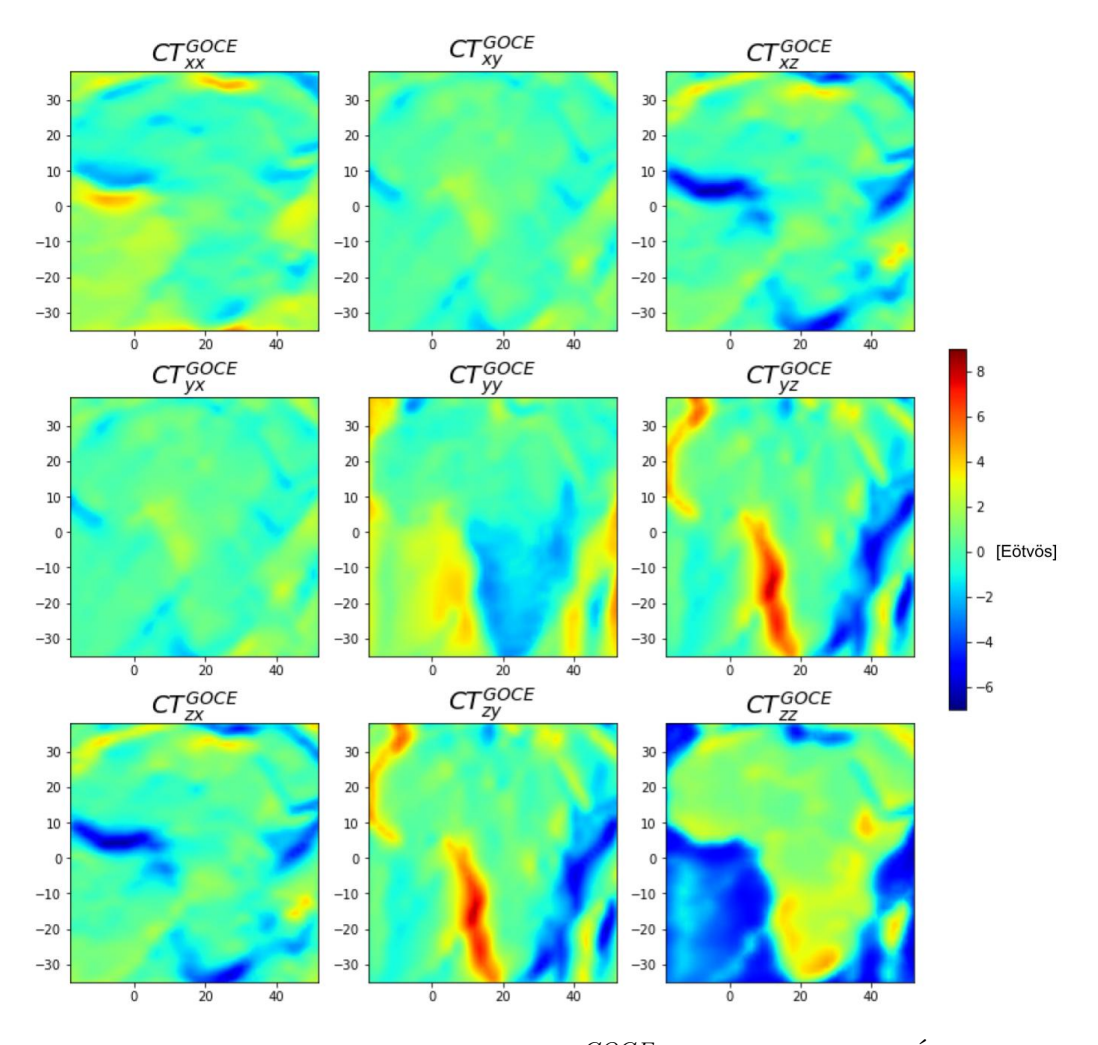

Figura 5.12: Componentes de la  $CT^{GOCE}$  en el LNOF para África.

La dorsal es entonces un rasgo más distinguible en *SIT GG*. Y dado que dentro de  $SI^{CT^{GOCE}}$  está implícita la  $CI^{TESS}$  (además de los datos GOCE), hay una diferencia entre el modelo isostático calculado y el real, que se refleja en la no representación de la dorsal en el  $\mathit{SI}^{\mathit{CT^{GOCE}}}$ . Esto es esperable dado que no tuvimos consideraciones adicionales en cuanto a la isostasia en la zona de la dorsal. Este "problema" puede constituir un punto de partida para un análisis de densidades en la zona de la dorsal, cuyos resultados podrían potencialmente verificarse calculando  $SI^{CT^{GOCE}}$  y obteniendo valores de valle, como ocurre en el caso de *SIT GG*.

Por otro lado, se observan nuevamente cratones representados por el Shape Index: el cratón del noroeste africano y el cratón Kaapvaal quedan definidos por valores de domo muy marcados en los tres gráficos. Pero en contraposición, el cratón del Congo presenta un Shape Index prácticamente nulo, es decir, concavidad nula.

Como sucedió previamente para los cratones de Argentina, volvemos a tener un cratón que no está definido por el Shape Index, pero en este caso se trata de uno de gran extensión. Entonces diferencias composicionales en los cratones vienen representadas también en el Shape Index, y debe tenerse especial cuidado ya que

<span id="page-45-1"></span>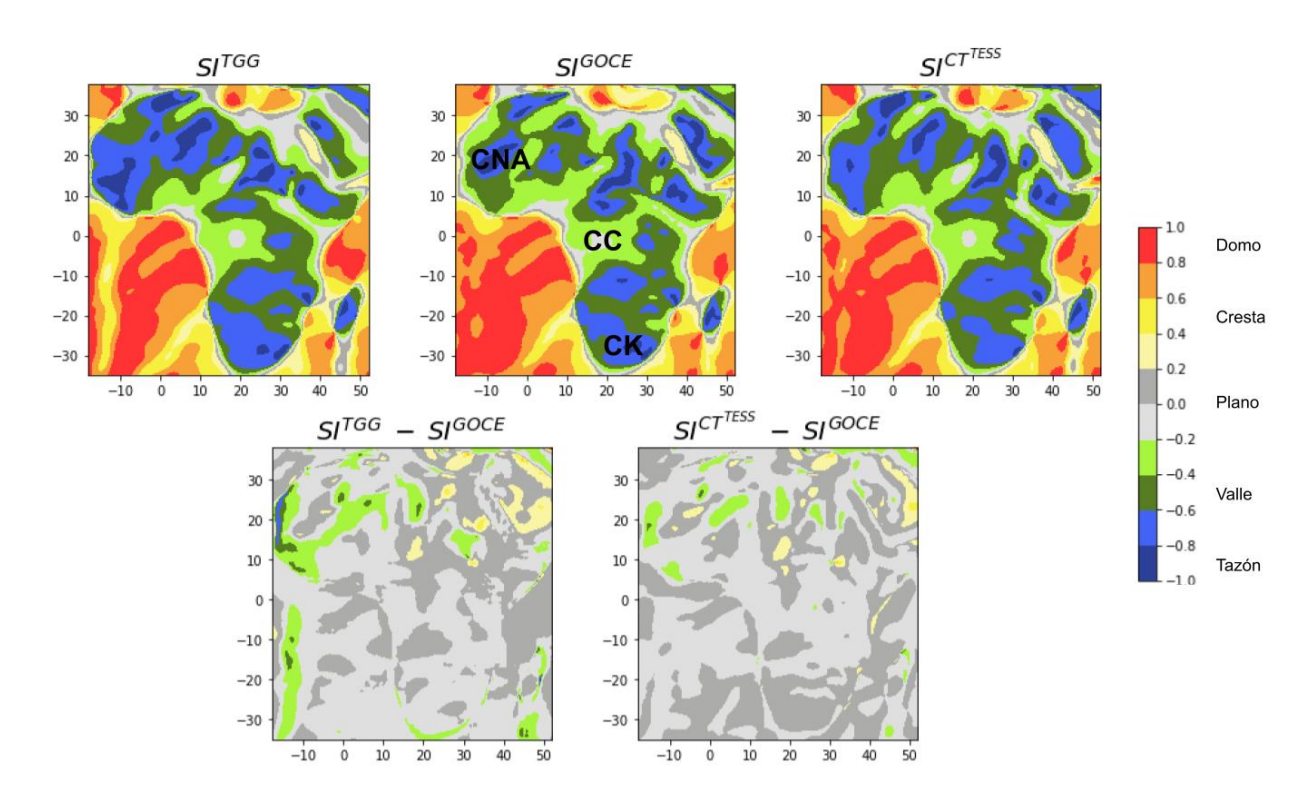

cuerpos macizos de roca, aunque grandes, pueden no aparecer representados en estos mapas.

Figura 5.13:  $S I^{TGG}$ ,  $S I^{GOCE}$ ,  $S I^{CT^{TESS}}$  y las diferencias entre estos en África. Se indican el cratón del noroeste africano (CNA), el cratón del Congo (CC) y el cratón Kaapvaal (CK).

#### <span id="page-45-0"></span>*5.4. Resultados en Los Himalayas*

En la Figura 5.14 vemos las elevaciones de la topografía en la zona de los Himalayas. Pueden distinguirse tres claros dominios: uno oceánico (al sur), uno continental plano y sin elevación (alrededor de la latitud 25°N) y otro con grandes elevaciones montañosas (norte). Estos dominios se ven bien marcados en las componentes  $T_{zz}$ ,  $CT^{TESS}_{zz}$  y  $CT^{GOCE}_{zz}$  que se muestran en la misma figura, y adquierendo valores grandes que se mantienen a lo largo de toda la cadena montañosa.

Puede observarse que los rangos de valores tanto positivos como negativos son mayores para  $CT^{TESS}_{zz}$ , algo menores para  $T_{zz}$  y finalmente un poco más chicos aún para *CT GOCE zz* . Aquí no podemos atribuir las diferencias en la componente *zz* a una subcompensación, dado que los modelos  $T_{zz}$  y  $CT_{zz}^{TESS}$  difieren en sus resultados. Además, mientras que en el caso de Sudamérica las diferencias en la componente *zz* se observaban sólo para valores positivos [5](#page-45-2) aquí podemos observarlo tanto para valores positivos como negativos del gradiente.

<span id="page-45-2"></span><sup>5</sup>Es decir, únicamente para la cordillera.

<span id="page-46-0"></span>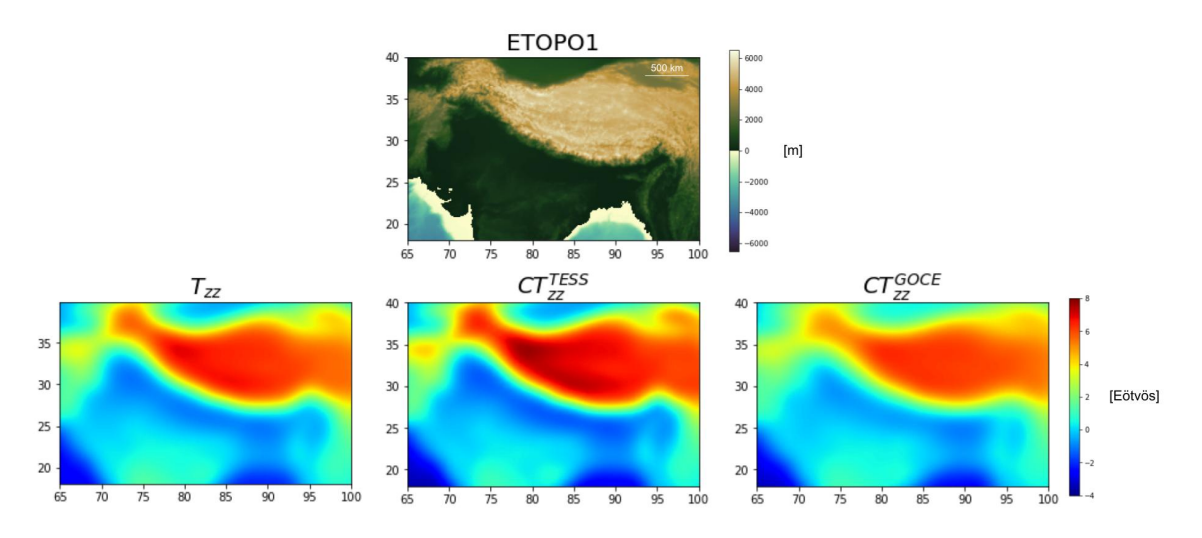

Figura 5.14: ETOPO1,  $T_{zz}$ ,  $CT_{zz}^{TESS}$  y  $CT_{zz}^{GOCE}$  en Los Himalayas.

Por otro lado, en las Figuras 5.15 y 5.16, vemos las componentes del *T GG* y de la *CT<sup>GOCE*</sup> para la zona de estudio. Vemos que las distintas componentes presentan diferencias leves, y muestran rasgos bien marcados asociados a la presencia de la cordillera (análogos a los vistos para la cordillera de los Andes).

En la Figura 5.17 vemos el Shape Index para la región. Pueden distinguirse claramente los dominios oceánico, continental sin elevaciones y montañoso, que reflejan concavidades hacia abajo, aproximadamente nula y hacia arriba, respectivamente. Las diferencias entre el  $SI^{GOCE}$  y los  $SI^{TGG}$  y  $SI^{CTTESS}$  son mínimas, y se presentan en la franja donde la cordillera limita con las regiones más llanas.

<span id="page-46-1"></span>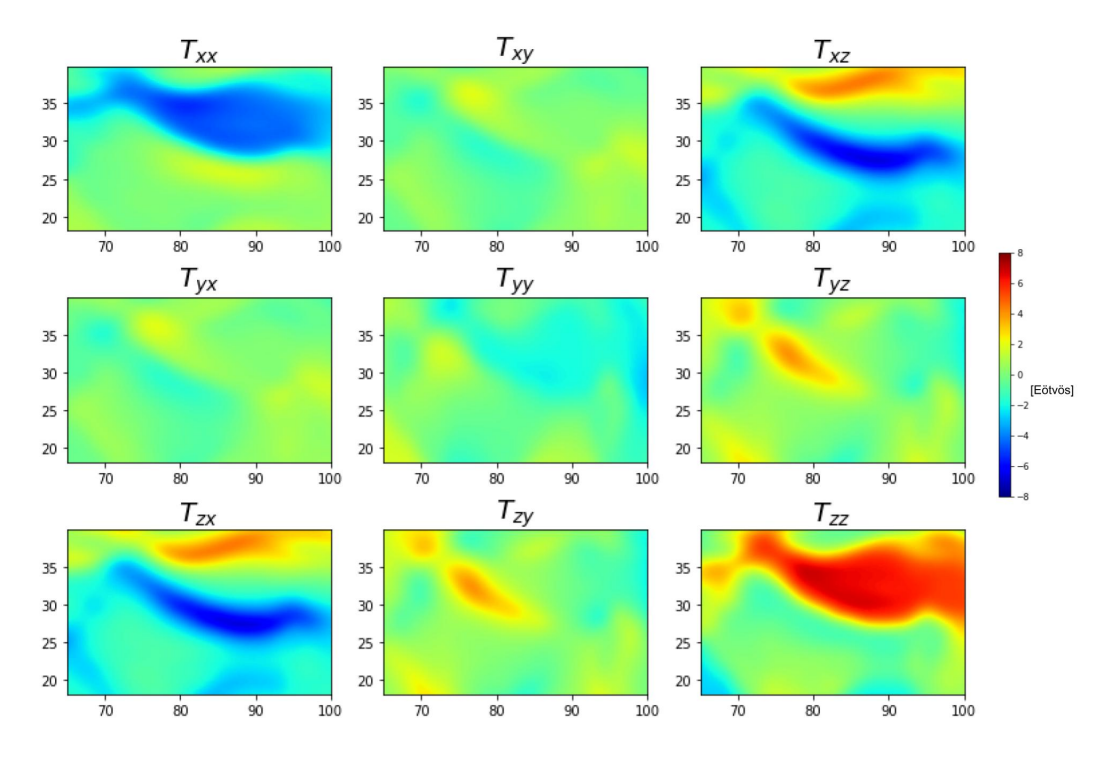

Figura 5.15: Componentes del *T GG* en el LNOF para los Himalayas.

<span id="page-47-0"></span>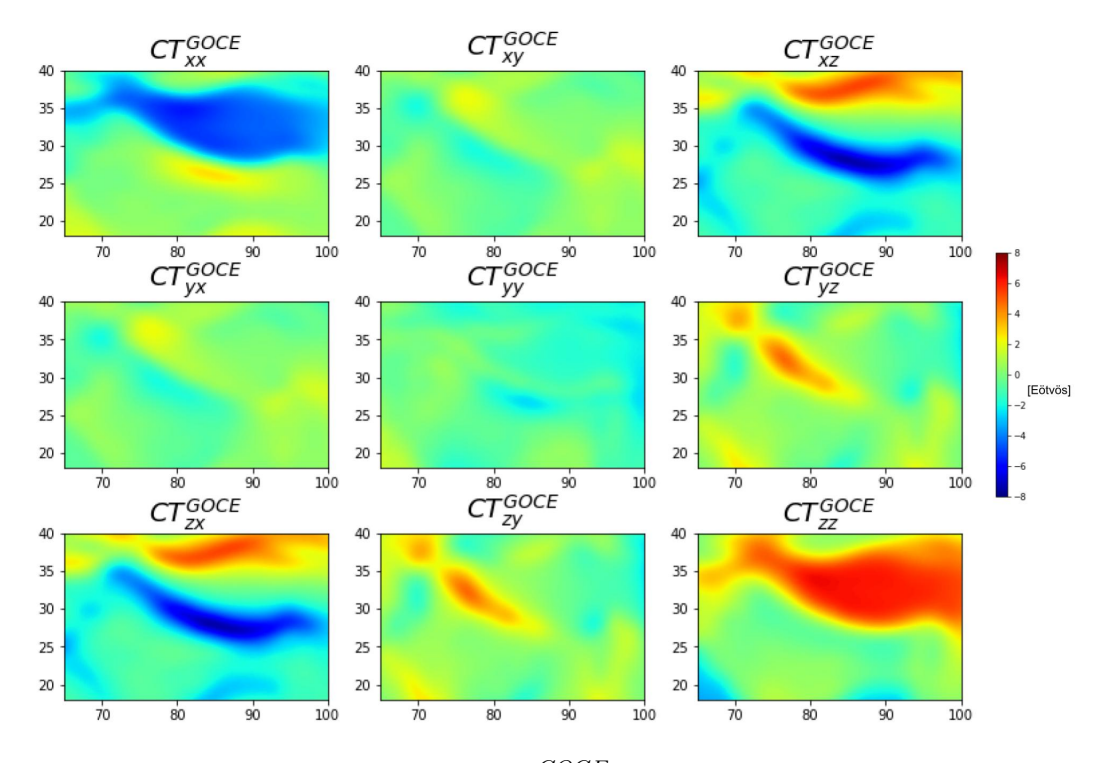

Figura 5.16: Componentes de la  $CT^{GOCE}$  en el LNOF para los Himalayas.

Podemos ver que los valores de tazón y valle para el Shape Index son muy marcados nuevamente en una cordillera, y que los valores de transición entre el dominio oceánico y la cordillera son fundamentalmente nulos, es decir, planos.

<span id="page-47-1"></span>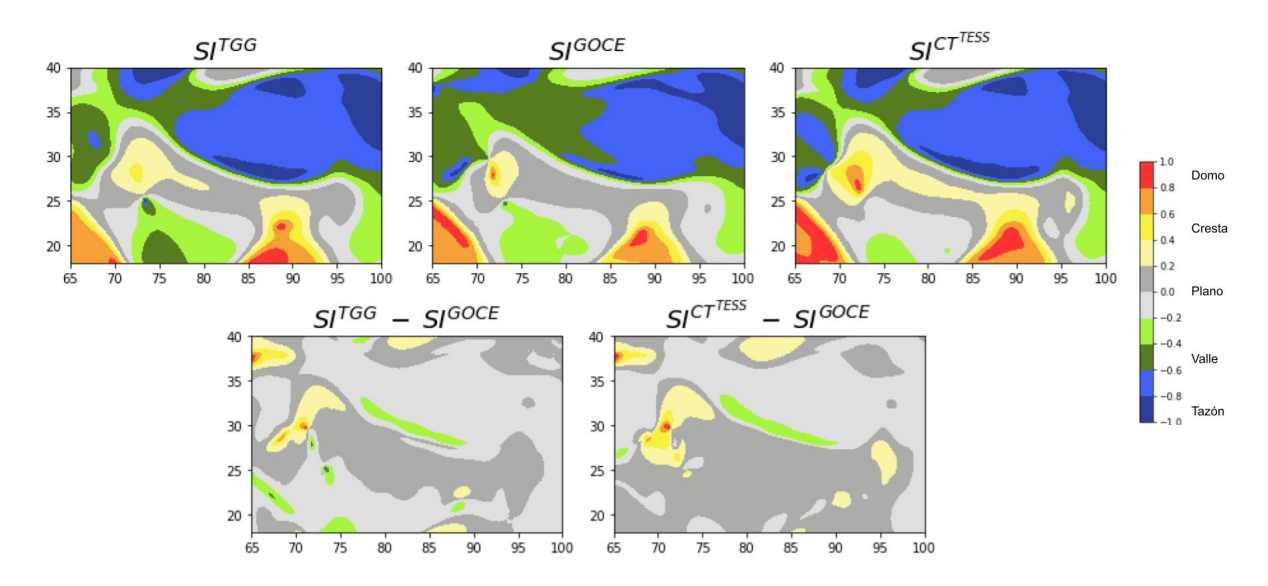

Figura 5.17:  $S1^{TGG}$ ,  $S1^{GOCE}$ ,  $S1^{CT^{TESS}}$  y las diferencias entre estos en los Himalayas.

Analizando en conjunto los valores del Shape Index obtenidos, podemos remarcar en un principio la clara distinción entre dominios continentales y marinos que aporta este atributo, incorporando incluso distinciones internas de las estructuras dentro de los continentes.

Valores positivos del Shape Index<sup>[6](#page-48-1)</sup> están asociados a regiones oceánicas, donde parecen ser indicadores de diferencias internas en estas regiones. Vimos como utilizando el modelo topográfico adecuado, la contribución al GG por parte de la topografía indica con valores de cresta la dorsal centroatlánica al oeste de África y cómo con un modelo de isostasia de Pratt en la misma región, el *SIGOCE* no arroja los mismos resultados en la región. Es por esto que, como mencionábamos anteriormente, los valores calculados de *SIGOCE* podrían tener potencial como parámetro para el ajuste de modelos isostáticos en zonas de dorsales.

Valores negativos del Shape Index<sup>[7](#page-48-2)</sup> están asociados a regiones continentales, indicando diferencias internas entre los distintos dominios de los continentes.

Los cinturones orogénicos están marcados por valores del Shape Index de tazón o de valle, siempre con módulos grandes (mayores a 0.4). Podemos ver sin embargo grandes diferencias entre la cordillera de los Andes y los Himalayas: mientras que la primera presenta en casi toda su extensión valores de valle (con sólo una franja muy angosta con valores de tazón en su zona más elevada), el segundo tiene una gran preponderancia de valores con módulos cercanos a 1 asociados. Encontramos entonces aquí una gran diferencia entre dos cordones con distinta orogénesis<sup>[8](#page-48-3)</sup> que además tienen edades muy distintas<sup>[9](#page-48-4)</sup>.

Por otro lado, resultan muy evidenciados los distintos cratones en las regiones analizadas. Vimos cómo algunos de estos comparten (tanto en África como en América del Sur) valores del Shape Index cercanos a -1, pero no es una característica excluyente ya que el cratón del Congo presente en el centro del continente africano muestra valores prácticamente nulos del Shape Index. Estas diferencias deben ser explicadas, como expone Ebbing et al. (2018), mediante fuentes presentes por debajo de estos, ya sea en la corteza o en el manto superior.

#### <span id="page-48-0"></span>*5.5. Análisis del índice K<sup>f</sup>*

A continuación, en la figuras 5.18, 5.19, 5.20 y 5.21 podemos ver el índice *K<sup>f</sup>* calculado para Canadá, Sudamérica, África y los Himalayas, respectivamente. Este índice fue calculado a partir del set de datos *CTGOCE* . Además se observan las respectivas elevaciones topográficas para cada área.

En un principio puede notarse cómo en todas las figuras el índice delimita de una manera muy precisa áreas oceánicas y continentales: indica estas dos con un mismo color (azul), pero marca los bordes con colores verdes y rojos.

<span id="page-48-2"></span><span id="page-48-1"></span><sup>6</sup>Valores del tipo domo y cresta.

<sup>7</sup>Valores del tipo tazón y valle.

<span id="page-48-3"></span><sup>8</sup>Subducción Oceánica-Continental vs Colisión Continental.

<span id="page-48-4"></span><sup>9</sup>120 Ma. para Los Andes y 50 Ma. para los Himalayas.

<span id="page-49-0"></span>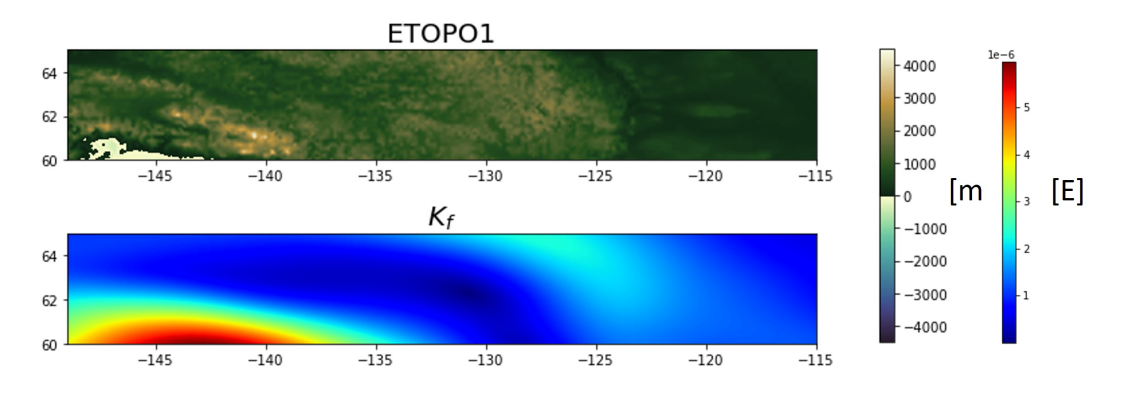

Figura 5.18: ETOPO1 y *K<sup>f</sup>* para la zona considerada de Canadá.

<span id="page-49-1"></span>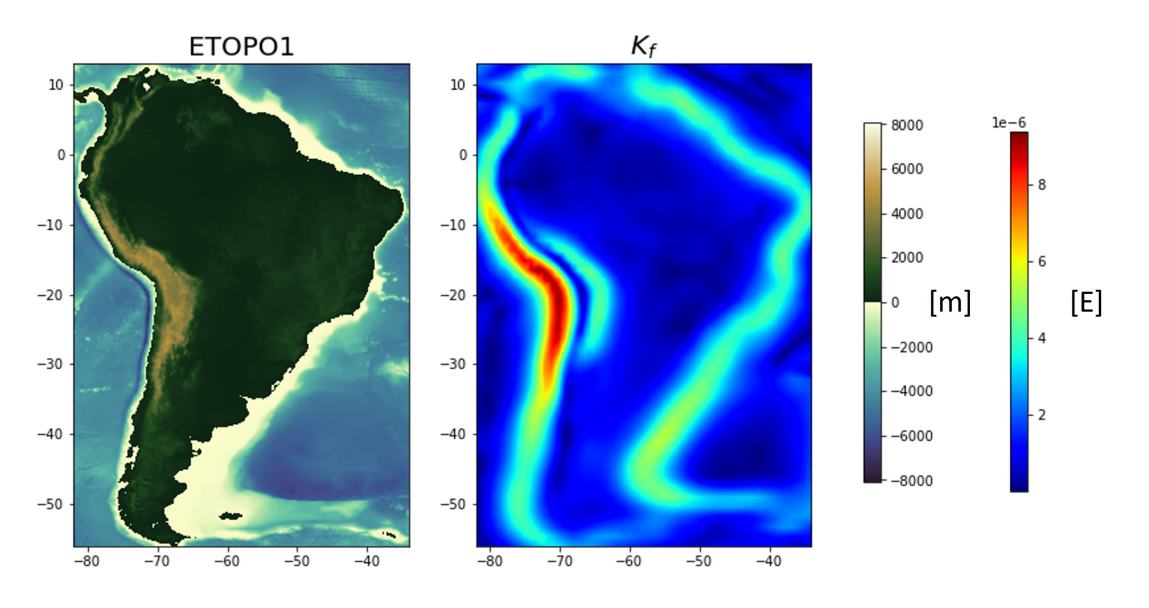

Figura 5.19: ETOPO1 y *K<sup>f</sup>* para Sudamérica.

<span id="page-49-2"></span>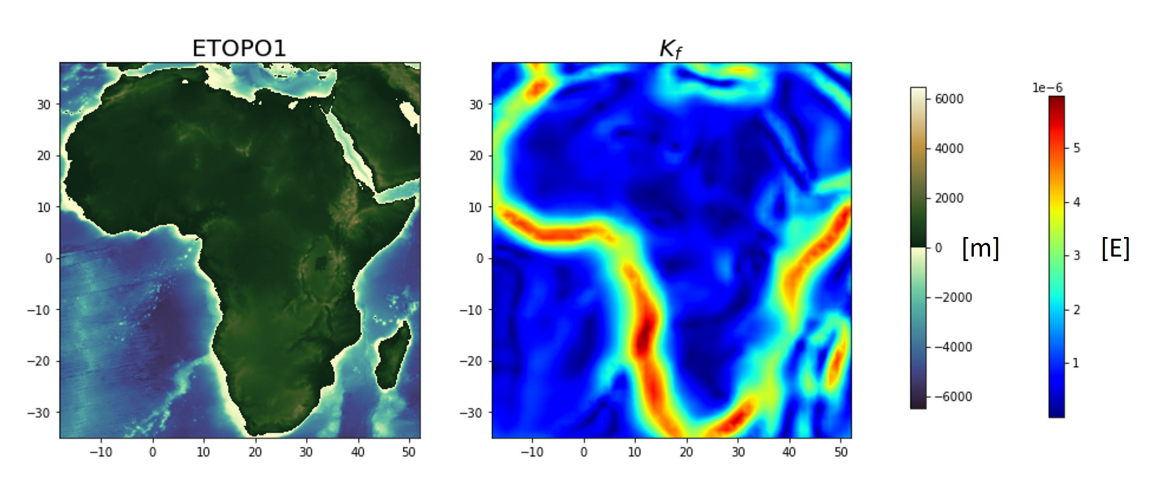

Figura 5.20: ETOPO1 y $K_f$ para África.

<span id="page-50-0"></span>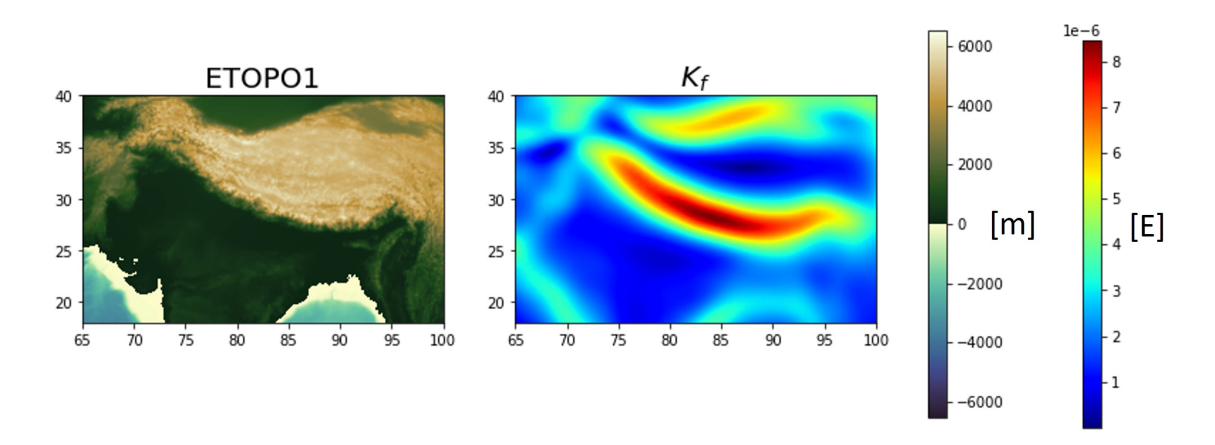

Figura 5.21: ETOPO1 y *K<sup>f</sup>* para los Himalayas.

En Sudamérica, podemos ver además cómo se marca bien la región de mayores alturas de la cordillera de los Andes, mientras que se ve una región con una delimitación errónea de los dominios continentales y marinos en zonas oceánicas con poca profundidad, en la costa del Mar Argentino.

En África, al no haber grandes picos de elevaciones, las únicas regiones que se distinguen son el continente y el océano, además de la isla de Madagascar que se marca notablemente en el sureste de la región. La dorsal atlántica se marca con un azul más oscuro, pero este color también se presenta para otras zonas oceánicas que no son dorsales.

En los Himalayas se ve clara la delimitación entre los tres dominios mencionados previamente, y en el sistema de cordilleras únicamente se marcan los bordes, mientras que la parte central mantiene un color uniforme igual al del terreno plano y al del océano.

Puede verse cómo el inconveniente que se presenta en la costa de Argentina no se ve en los otros gráficos del  $K_f$ , dado que las zonas de transición continente-océano son mucho más bruscas.

Además, el cálculo de este índice nos permite ver la resolución en amplitudes de onda grandes que tiene la información de la misión satelital GOCE: podemos ver que los bordes se definen suaves y no reflejan exactamente las formas de los continentes; y además las islas de tamaño pequeño (Islas Malvinas e islas al norte de África) no llegan a resolverse e identificarse, mientras que otras de tamaños más apreciables (Madagascar) sí pueden verse en el gráfico de *K<sup>f</sup>* .

# <span id="page-51-0"></span>**Capítulo 6**

## **Conclusiones**

La misión satelital GOCE proporcionó gradientes de gravedad a una altura de satélite de 225 y 255 km. Si bien las mediciones de anomalías de gravedad constituyen una fuente fundamental de información para el conocimiento de la estructura interna de la Tierra, hay ciertos rasgos que se delinean con mayor claridad con el gradiente de gravedad, además de la gran dificultad para obtener mediciones de gravedad a grandes alturas y los grandes errores introducidos por la continuación analítica hacia arriba cuando se trata de alturas del orden de las satelitales.

Para realizar modelado inverso (como ocurre en prospección geofísica), es más adecuado el uso de valores del gradiente de gravedad cercanos al punto de interés. Pero para realizar análisis regionales y globales los datos GOCE a la altura del satélite son más apropiados: resaltan características regionales dado que al estar lejos de la superficie, hay una mayor contribución de fuentes laterales a las observaciones.

El modelado geofísico de los gradientes de gravedad GOCE requiere una representación esférica de la Tierra, dado que así es posible hacer los cálculos necesarios y combinarlos con observaciones con una mayor precisión. Una buena elección para esta representación son los teseroides, prismas esféricos que permiten representar de manera adecuada las masas topográficas e isostáticas y calcular las contribuciones al tensor gradiente de gravedad que estas generan.

El uso de los datos de la misión satelital GOCE para el cálculo de atributos de curvatura resulta más que apropiado para estudiar las estructuras de la Tierra, dadas las características previamente descriptas y dado que están a una altura constante, condición necesaria para el cálculo del Shape Index y el índice *K<sup>f</sup>* .

El Shape Index calculado con los datos de la misión satelital GOCE constituye un atributo que permite, en primera instancia, una clara distinción entre dominios continentales y oceánicos. Pero además permite distinguir distintos rasgos dentro de cada uno de estos dominios, revelando similitudes y diferencias entre distintos cratones y cadenas montañosas, así como también podría mejorar los modelos isostáticos en las zonas de las dorsales.

Sin embargo, hay que tener en cuenta que el cálculo del Shape Index mediante el gradiente de gravedad añade indicadores falsos a los resultados como consecuencia de la interferencia entre cuerpos cercanos y que además las delimitaciones de las distintas estructuras no son tan precisas<sup>[1](#page-52-0)</sup> (Li et al. 2015): es por esto que es necesario integrar los cálculos con datos adicionales<sup>[2](#page-52-1)</sup> para reducir la incertidumbre de las interpretaciones.

Finalmente, dado que todas las masas anómalas presentes en la corteza y el manto tienen implicancia en el cálculo de los gradientes de gravedad en todos los puntos de la Tierra, resulta fundamental la implementación de modelos globales de teseroides para mejorar la precisión de los atributos calculados.

<span id="page-52-0"></span><sup>1</sup>En contraposición al cálculo del Shape Index mediante una superficie geométrica, el cuál arroja resultados perfectos sobre la forma de los cuerpos en cuestión.

<span id="page-52-1"></span><sup>2</sup> Información geológica, relevamientos gravimétricos, relevamientos magnéticos, datos sismológicos, etc.

## **Bibliografía**

-Amante, C., Eakins, B. W. (2009). ETOPO1 arc-minute global relief model: procedures, data sources and analysis. -Álvarez, O. (2013). Análisis tectónico a partir de información del satélite GOCE (Doctoral dissertation, Universidad Nacional de San Juan).

-Álvarez, O., Gimenez, M., Braitenberg, C. (2013). Nueva metodología para el cálculo del efecto topográfico para la corrección de datos satelitales. Revista de la Asociación Geológica Argentina, 70(4), 499-506.

-Asgharzadeh, M. F., R. R. B. von Frese, H. R. Kim, T. E. Leftwich, and J. W. Kim (2007), Spherical prism gravity effects by Gauss-Legendre quadrature integration, Geophysical Journal International, 169(1), 1-11, doi:10.1111/j.1365-246X.2007.03214.x.

-Bouman, J., Ebbing, J., Fuchs, M., Sebera, J., Lieb, V., Szwillus, W. Novak, P. (2016). Satellite gravity gradient grids for geophysics. Scientific reports, 6(1), 1-11.

-Bouman, J., Ebbing, J., Meekes, S., Fattah, R. A., Fuchs, M., Gradmann, S. Bosch, W. (2015). GOCE gravity gradient data for lithospheric modeling. International Journal of Applied Earth Observation and Geoinformation, 35, 16-30.

-Cadio, C., Saraswati, A., Cattin, R., Mazzotti, S. (2016). A new approach to assess isostatic compensation of topography in continental domain from GOCE gravity gradients. Geophysical Supplements to the Monthly Notices of the Royal Astronomical Society, 207(2), 645-654.

-Ebbing, J., Haas, P., Ferraccioli, F., Pappa, F., Szwillus, W., Bouman, J. (2018). Earth tectonics as seen by GOCE-Enhanced satellite gravity gradient imaging. Scientific reports,  $8(1)$ , 1-9.

-Grombein, T., Seitz, K., Heck, B. (2013). Optimized formulas for the gravitational field of a tesseroid. Journal of Geodesy, 87(7), 645-660.

-Hofmann-Wellenhof, B., Moritz, H. (2006). Physical geodesy. Springer Science Business Media.

-Li, X. (2015). Curvature of a geometric surface and curvature of gravity and magnetic anomalies. Geophysics, 80(1), G15-G26. -Li, Z., T. Hao, Y. Xu, and Y. Xu (2011), An efficient and adaptive approach for modeling gravity effects in spherical coordinates, Journal of Applied Geophysics, 73(3), 221–231, doi:10.1016/j.jappgeo.2011.01.004.

-Panet, I., Pajot-Métivier, G., Greff-Lefftz, M., Métivier, L., Diament, M., Mandea, M. (2014). Mapping the mass distribution of Earth's mantle using satellite-derived gravity gradients. Nature Geoscience, 7(2), 131-135.

-Pilkington, M. (2012). Analysis of gravity gradiometer inverse problems using optimal design measures. Geophysics 77: G25–G31.

-Tondi, R., Gilardoni, M., Reguzzoni, M. (2017). The combined inversion of seismological and GOCE gravity data: New insights into the current state of the Pacific lithosphere and upper mantle. Tectonophysics, 705, 101-115.

-Varela, R. (2014). Manual de geología. Consejo Nacional de Investigaciones Cientificas y Técnicas, Facultad de Ciencias Naturales e Instituto Miguel Lillo, Universidad Nacional de Tucumán.